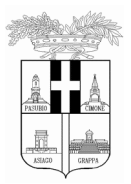

# PROVINCIA DI VICENZA

# STAZIONE UNICA APPALTANTE

Contrà Gazzolle, 1 - 36100 VICENZA Tel. 0444.908111 C.F. e P. IVA 00496080243 mail [soggettoaggregatore.sua@provincia.vicenza.it](mailto:soggettoaggregatore.sua@provincia.vicenza.it) – PEC [provincia.vicenza@cert.ip-veneto.net](mailto:provincia.vicenza@cert.ip-veneto.net)

# **Prot n. 28569 del 23/05/2019** *(fascicolo 2019/686)* **CIG 7856818352 CUP B37H15001640002 CPV 71541000-2**

# **DISCIPLINARE DI GARA**

**PROCEDURA TELEMATICA APERTA SVOLTA DALLA PROVINCIA DI VICENZA IN QUALITA' DI STAZIONE UNICA APPALTANTE PER CONTO DEL COMUNE DI VICENZA PER L'AFFIDAMENTO DELL'INCARICO DI DIREZIONE DEI LAVORI DI RESTAURO E RISANAMENTO CONSERVATIVO DI PALAZZO CHIERICATI SEDE DEL MUSEO CIVICO – ALA OTTOCENTESCA – 2° LOTTO - STRALCIO B**

# **1. PREMESSE**

Con determinazione a contrarre n. 638 del 2/04/2019 del Direttore del Servizio Lavori Pubblici e Manutenzioni, il Comune di Vicenza ha stabilito di affidare l'incarico di direzione dei lavori di restauro e risanamento conservativo di Palazzo Chiericati sede del Museo Civico – ala ottocentesca – 2° lotto stralcio B mediante procedura aperta.

L'affidamento avverrà mediante gara telematica aperta con applicazione del criterio dell'offerta economicamente più vantaggiosa individuata sulla base del miglior rapporto qualità prezzo, ai sensi degli artt. 60, 95 comma 3, lett. b) e 157 del d.lgs. 18 aprile 2016, n. 50 cd. Codice dei contratti pubblici (in seguito: Codice) nonché nel rispetto degli indirizzi forniti dalle Linee Guida n. 1 "Indirizzi generali sull'affidamento dei servizi attinenti all'architettura ed ingegneria".

L'appalto è soggetto alle norme e condizioni previste dal D. Lgs. 50/16, dal DPR 207/2010, relativamente agli articoli ancora vigenti, dalle linee guida ANAC, dal D. Lgs. n. 82/2005, dalle relative regole tecniche e dai provvedimenti adottati dal DigitPA/Agenzia per l'Italia Digitale, dalle disposizioni previste dalla documentazione di gara oltre che, per quanto non regolato dalle clausole e disposizioni suddette, dalle norme del Codice Civile e dalle altre disposizioni di legge nazionali vigenti in materia di contratti di diritto privato, nonché dalle leggi nazionali e comunitarie vigenti nella materia oggetto dell'appalto.

Con la presentazione dell'offerta telematica si intendono accettate, incondizionatamente, tutte le clausole e condizioni del bando e degli altri atti di gara.

Per quanto riportato nel presente disciplinare si precisa che:

1) per Portale/Sistema telematico/Sistema/Piattaforma si intende il Portale Gare Telematiche della Provincia di Vicenza (di seguito denominato "Portale") presente all'indirizzo [http://portalegare.provincia.vicenza.it;](http://portalegare.provincia.vicenza.it/)

2) per offerta telematica s'intende l'offerta inviata attraverso il Portale e comprensiva della domanda e della correlata documentazione amministrativa, dell'offerta tecnica e dell'offerta economica.

Luogo di esecuzione: Comune di Vicenza - codice NUTS ITH32.

# **2. DOCUMENTAZIONE DI GARA, CHIARIMENTI E COMUNICAZIONI.**

# **2.1 DOCUMENTI DI GARA**

La documentazione di gara comprende:

Bando di gara;

Disciplinare di gara;

Protocollo di legalità sottoscritto dalla Regione Veneto con le Prefetture del Veneto in data 23/07/2014 ai fini della prevenzione dei tentativi di infiltrazione della criminalità organizzata nel settore dei contratti pubblici di lavoro, servizi e forniture adottato con deliberazione della Giunta Comunale n. 224 del 21/10/2014 e consultabile sul sito della Giunta Regionale al seguente link: regione.veneto.it/web/pubblici/protocollo-di-legalita

Schema di disciplinare d'incarico;

Calcolo compensi professionali;

Modello DGUE;

Modello istanza di partecipazione e dichiarazioni integrative;

Modello offerta economica;

Modello F23 editabile;

Tutta la documentazione di gara è resa disponibile al seguente link:

[http://portalegare.provincia.vicenza.it](http://portalegare.provincia.vicenza.it/)

Progetto esecutivo dei lavori, approvato con delibera della Giunta Comunale n. 153 del 31/10/2017, è disponibile al seguente link: [https://www.provincia.vicenza.it/gare](https://www.provincia.vicenza.it/gare-telematiche/ProgettoEsecutivoAla800-Stralcio.zip/view)[telematiche/ProgettoEsecutivoAla800-Stralcio.zip/view](https://www.provincia.vicenza.it/gare-telematiche/ProgettoEsecutivoAla800-Stralcio.zip/view) 

# **2.2 CHIARIMENTI**

É possibile ottenere chiarimenti sulla presente procedura mediante la proposizione di quesiti scritti da inoltrare direttamente attraverso il Portale Gare Telematiche della Provincia di Vicenza utilizzando l'apposita funzione **"PER INVIARE UN QUESITO SULLA PROCEDURA CLICCA QUI"** presente all'interno del Bando relativo alla procedura di gara in oggetto almeno sei giorni prima della scadenza del termine fissato per la presentazione delle offerte.

Le richieste di chiarimenti devono essere formulate esclusivamente in lingua italiana. Ai sensi dell'art. 74 comma 4 del Codice, le risposte a tutte le richieste presentate in tempo utile verranno fornite almeno tre giorni prima della scadenza del termine fissato per la presentazione delle offerte, mediante pubblicazione in forma anonima sul Portale Gare Telematiche della Provincia di Vicenza all'interno del Bando relativo alla procedura di gara in oggetto. Le risposte ai quesiti formulati inoltre saranno reperibili nell'area privata del Portale *[\(http://portalegare.provincia.vicenza.it\)](http://portalegare.provincia.vicenza.it/)* nella sezione **DOCUMENTI COLLEGATI/MIEI QUESITI** relativa al bando in oggetto.

L'avvenuta pubblicazione del chiarimento richiesto sarà notificata, come avviso, all'indirizzo di posta certificata dell'operatore che ha proposto il quesito nonché all'indirizzo email del relativo utente, così come risultante dai dati presenti sul Portale Gare Telematiche *[http://portalegare.provincia.vicenza.it](http://portalegare.provincia.vicenza.it/)* della Provincia di Vicenza.

#### **Non sono ammessi chiarimenti telefonici.**

# <span id="page-2-0"></span>**2.3 COMUNICAZIONI**

Ai sensi dell'art. 76, comma 6 del Codice, i concorrenti sono tenuti ad indicare, in sede di offerta, l'indirizzo PEC da utilizzare ai fini delle comunicazioni di cui all'art. 76, del Codice.

Trattandosi di gara telematica, le comunicazioni relative alla presente procedura di gara – comprese le comunicazioni di esclusione e quelle di cui all'art. 76 del D. Lgs. 50/16 – saranno effettuate agli operatori tramite il Portale Gare e saranno reperibili nell'area privata del Portale (*ossia l'area visibile dopo l'inserimento dei codici di accesso*) sia nella sezione **DOCUMENTI COLLEGATI** relativa al bando in oggetto sia nella cartella **COMUNICAZIONI**. Le stesse saranno inoltrate, come avviso, all'indirizzo PEC dell'operatore, così come risultante dai dati presenti sul Portale Gare Telematiche della Provincia di Vicenza.

E' facoltà della stazione appaltante effettuare le suddette comunicazioni mediante altro servizio elettronico di recapito certificato anche qualificato utilizzando i recapiti presenti sul Portale Gare Telematiche della provincia di Vicenza ovvero i dati (*esempio "indirizzo di posta elettronica certificata*) recuperati d'ufficio o indicati dagli operatori nell'ambito della partecipazione alla presente gara; in quest'ultimo caso ciascun operatore si impegna a comunicare eventuali variazioni inviando apposita comunicazione all'indirizzo PEC del Protocollo Generale della stazione appaltante.

Eventuali modifiche dell'indirizzo PEC/posta elettronica o problemi temporanei nell'utilizzo di tali forme di comunicazione, dovranno essere tempestivamente segnalate alla stazione appaltante; diversamente la medesima declina ogni responsabilità per il tardivo o mancato recapito delle comunicazioni.

In caso di raggruppamenti temporanei, GEIE, aggregazioni di rete o consorzi ordinari, anche se non ancora costituiti formalmente, la comunicazione recapitata mandatario/capofila si intende validamente resa a tutti gli operatori economici raggruppati, aggregati o consorziati.

In caso di consorzi di cui all'art. 46 lett. f) del Codice, la comunicazione recapitata al consorzio si intende validamente resa a tutte le consorziate.

In caso di avvalimento, la comunicazione recapitata all'offerente si intende validamente resa a tutti gli operatori economici ausiliari.

Si invitano comunque tutte le imprese associate ad effettuare la registrazione sul Portale Gare telematiche.

# **3. OGGETTO, IMPORTO E SUDDIVISIONE IN LOTTI**

L'appalto è costituito da un unico lotto poiché la sua corretta esecuzione ne rende necessaria la gestione unitaria e organica a cura del medesimo operatore, imposta dalle caratteristiche del servizio e dalle sue peculiari modalità esecutive che richiedono omogeneità nell'espletamento delle prestazioni.

# *Tabella n. 1 – Oggetto dell'appalto*

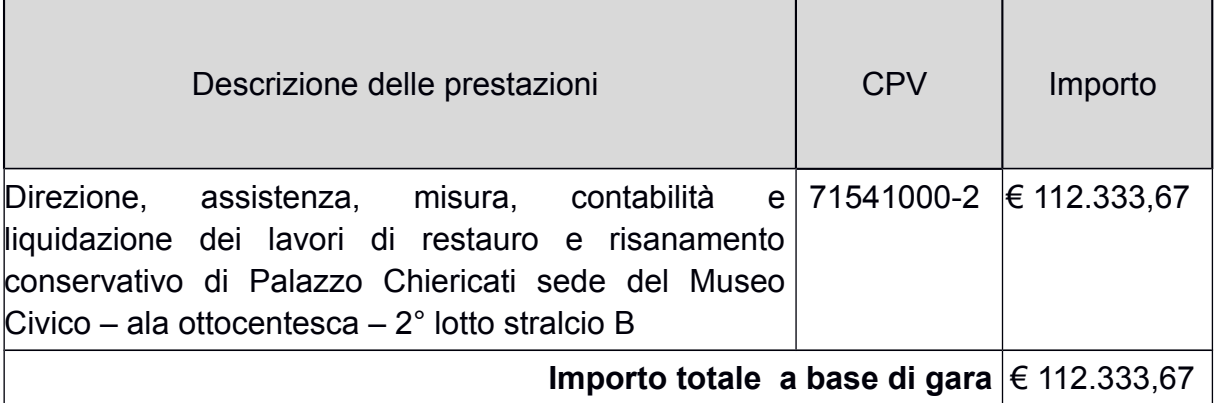

**L'importo a base di gara** è al netto di oneri previdenziali e assistenziali e IVA.

L'importo a base di gara è stato calcolato ai sensi del decreto Ministro della giustizia 17 giugno 2016 "*Approvazione delle Tabelle dei corrispettivi commisurati a livello qualitativo delle prestazioni di progettazione adottato ai sensi dell'art. 24, comma 8 del Codice*" (in seguito: d.m. 17.6.2016).

Si riporta, nella successiva tabella, l'elenco dettagliato delle prestazioni e dei relativi corrispettivi *[cfr. Linee Guida n. 1 parte III par. 2.2].*

*Tabella n. 2 –Categorie, ID e tariffe*

**Incarico di direzione e contabilità dei lavori**

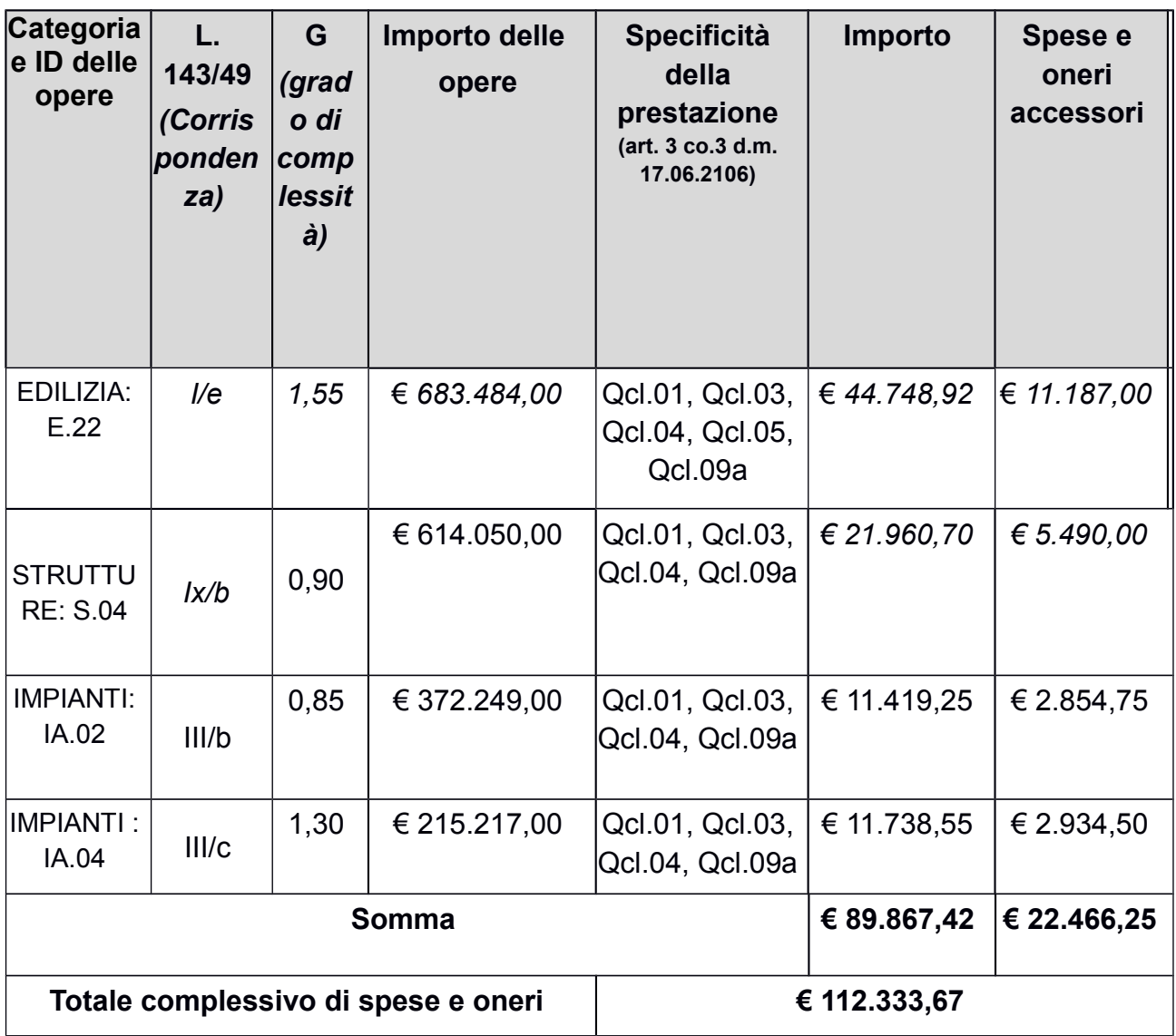

L'appalto è finanziato con mutuo contratto con la Cassa DD.PP.

# **4. DURATA DELL'APPALTO**

Le prestazioni oggetto dell'appalto verrà svolta durante la realizzazione dell'opera (durata stimata da capitolato in 360 giorni).

# **5. SOGGETTI AMMESSI IN FORMA SINGOLA E ASSOCIATA E CONDIZIONI DI PARTECIPAZIONE**

Gli operatori economici possono partecipare alla presente gara in forma singola o associata, secondo le disposizioni dell'art. 46 del Codice, purché in possesso dei requisiti prescritti dai successivi articoli. In particolare sono ammessi a partecipare:

- a) liberi professionisti singoli od associati nelle forme riconosciute dal vigente quadro normativo;
- b) società di professionisti;
- c) società di ingegneria;
- d) prestatori di servizi di ingegneria e architettura identificati con i codici CPV da 74200000-1 a 74276400-8 e da 74310000-5 a 74323100-0 e 74874000-6 - e successivi aggiornamenti - stabiliti in altri Stati membri, costituiti conformemente alla legislazione vigente nei rispettivi Paesi;
- e) raggruppamenti temporanei o consorzi ordinari costituiti dai soggetti di cui alle lettere da a) ad h) del presente elenco;
- f) consorzi stabili di società di professionisti, di società di ingegneria, anche in forma mista (in seguito anche consorzi stabili di società) e i GEIE;
- g) consorzi stabili professionali ai sensi dell'art. 12 della l. 81/2017;
- h) aggregazioni tra gli operatori economici di cui ai punti a), b) c) e d) aderenti al contratto di rete (rete di imprese, rete di professionisti o rete mista ai sensi dell'art. 12 della l. 81/2017) ai quali si applicano le disposizioni di cui all'articolo 48 in quanto compatibili.

È ammessa la partecipazione dei soggetti di cui alla precedente lett. e) anche se non ancora costituiti.

Ai soggetti costituiti in forma associata si applicano le disposizioni di cui agli artt. 47 e 48 del Codice.

**È vietato** ai concorrenti di partecipare alla gara in più di un raggruppamento temporaneo o consorzio ordinario di concorrenti o aggregazione di operatori aderenti al contratto di rete (nel prosieguo, aggregazione di rete).

**È vietato** al concorrente che partecipa alla gara in raggruppamento o consorzio ordinario di concorrenti, di partecipare anche in forma individuale.

**È vietato** al concorrente che partecipa alla gara in aggregazione di rete, di partecipare anche in forma individuale. Gli operatori economici retisti non partecipanti alla gara possono presentare offerta, per la medesima gara, in forma singola o associata.

I consorzi stabili di cui alle precedenti lett. f) e g) sono tenuti ad indicare, in sede di offerta, per quali consorziati il consorzio concorre; a questi ultimi **è vietato** partecipare, in qualsiasi altra forma, alla presente gara*.* In caso di violazione sono esclusi dalla gara sia il consorzio sia il consorziato; in caso di inosservanza di tale divieto si applica l'articolo 353 del codice penale.

Nel caso di consorzi stabili, i consorziati designati dal consorzio per l'esecuzione del contratto non possono, a loro volta, a cascata, indicare un altro soggetto per l'esecuzione. Qualora il consorziato designato sia, a sua volta, un consorzio stabile, quest'ultimo indicherà in gara il consorziato esecutore.

Le aggregazioni di rete (rete di imprese, rete di professionisti o rete mista) rispettano la disciplina prevista per i raggruppamenti temporanei in quanto compatibile. In particolare:

**nel caso in cui la rete sia dotata di organo comune con potere di rappresentanza e soggettività giuridica (cd. rete - soggetto),** ai sensi dell'art. 3, comma 4-*quater*, del d.l. 10 febbraio 2009, n. 5, l'aggregazione partecipa a mezzo dell'organo comune, che assumerà il ruolo della mandataria, qualora in possesso dei relativi requisiti. L'organo comune potrà indicare anche solo alcuni operatori economici tra i retisti per la partecipazione alla gara ma dovrà obbligatoriamente far parte di questi;

**nel caso in cui la rete sia dotata di organo comune con potere di rappresentanza ma priva di soggettività giuridica (cd. rete-contratto),** ai sensi dell'art. 3, comma 4-*ter*, del d.l. 10 febbraio 2009, n. 5, l'aggregazione partecipa a mezzo dell'organo comune, che assumerà il ruolo della mandataria, qualora in possesso dei requisiti previsti per la mandataria e qualora il contratto di rete rechi mandato allo stesso a presentare domanda di partecipazione o offerta per determinate tipologie di procedure di gara. L'organo comune potrà indicare anche solo alcuni operatori economici tra i retisti per la partecipazione alla gara ma dovrà obbligatoriamente far parte di questi;

**nel caso in cui la rete sia dotata di organo comune privo di potere di rappresentanza ovvero sia sprovvista di organo comune, oppure se l'organo comune è privo dei requisiti di qualificazione**, ai sensi dell'art. 3, comma 4-*ter*, del d.l. 10 febbraio 2009, n. 5, l'aggregazione partecipa nella forma del raggruppamento costituito o costituendo, con applicazione integrale delle relative regole (cfr. determinazione ANAC n. 3 del 23 aprile 2013).

**Per tutte le tipologie di rete,** la partecipazione congiunta alle gare deve risultare individuata nel contratto di rete come uno degli scopi strategici inclusi nel programma comune, mentre la durata dello stesso dovrà essere commisurata ai tempi di realizzazione dell'appalto (cfr. determinazione ANAC citata).

Il ruolo di mandante/mandataria di un raggruppamento temporaneo può essere assunto anche da un consorzio stabile ovvero da una sub-associazione, nelle forme di un consorzio ordinario costituito oppure di un'aggregazione di rete.

A tal fine, se la rete è dotata di organo comune con potere di rappresentanza (con o senza soggettività giuridica), tale organo assumerà la veste di mandataria della subassociazione; se, invece, la rete è dotata di organo comune privo del potere di rappresentanza o è sprovvista di organo comune, il ruolo di mandataria della subassociazione è conferito dagli operatori economici retisti partecipanti alla gara, mediante mandato ai sensi dell'art. 48 comma 12 del Codice, dando evidenza della ripartizione delle quote di partecipazione.

Ai sensi dell'art. 186-bis, comma 6 del R.D. 16 marzo 1942, n. 267, l'impresa in concordato preventivo con continuità aziendale può concorrere anche riunita in raggruppamento temporaneo purché non rivesta la qualità di mandataria e sempre che le altre imprese aderenti al raggruppamento temporaneo non siano assoggettate ad una procedura concorsuale.

# **6. REQUISITI GENERALI**

Sono **esclusi** dalla gara gli operatori economici per i quali sussistono cause di esclusione di cui all'art. 80 del Codice.

Sono comunque **esclusi** gli operatori economici che abbiano affidato incarichi in violazione dell'art. 53, comma 16-*ter*, del d.lgs. del 2001 n. 165.

La mancata accettazione delle clausole contenute nel protocollo di legalità/patto di integrità costituisce **causa di esclusione** dalla gara, ai sensi dell'art. 1, comma 17 della l. 6 novembre 2012, n. 190.

# **7. REQUISITI SPECIALI E MEZZI DI PROVA**

I concorrenti, a **pena di esclusione**, devono essere in possesso dei requisiti previsti nei commi seguenti. I documenti richiesti agli operatori economici ai fini della dimostrazione dei requisiti devono essere trasmessi mediante AVCpass in conformità alla delibera ANAC n. 157 del 17 febbraio 2016 *.*

Ai sensi dell'art. 59, comma 4, lett. b) del Codice, sono inammissibili le offerte prive della qualificazione richiesta dal presente disciplinare.

Ai sensi dell'art. 46 comma 2 del Codice le società, per un periodo di cinque anni dalla loro costituzione, possono documentare il possesso dei requisiti economico-finanziari e tecnico-professionali nei seguenti termini:

- le società di persone o cooperative tramite i requisiti dei soci;
- le società di capitali tramite i requisiti dei soci, nonché dei direttori tecnici o dei professionisti dipendenti a tempo indeterminato.

# <span id="page-7-0"></span>**7.1 REQUISITI DI IDONEITÀ**

#### **Requisiti del concorrente**

#### <span id="page-7-3"></span>a. **I requisiti di cui al d.m. 2 dicembre 2016 n. 263**

Il concorrente non stabilito in Italia ma in altro Stato membro o in uno dei Paesi di cui all'art. 83, comma 3 del Codice, presenta iscrizione ad apposito albo corrispondente previsto dalla legislazione nazionale di appartenenza o dichiarazione giurata o secondo le modalità vigenti nello Stato nel quale è stabilito.

<span id="page-7-2"></span>b. (per tutte le tipologie di società e per i consorzi) **Iscrizione nel registro delle imprese** tenuto dalla Camera di commercio industria, artigianato e agricoltura per attività coerenti con quelle oggetto della presente procedura di gara.

Il concorrente non stabilito in Italia ma in altro Stato Membro o in uno dei Paesi di cui all'art. 83, comma 3 del Codice, presenta registro commerciale corrispondente o dichiarazione giurata o secondo le modalità vigenti nello Stato nel quale è stabilito.

#### **Requisiti dei professionisti che espletano l'incarico oggetto dell'appalto**

<span id="page-7-1"></span>**c. Iscrizione agli appositi albi professionali** previsti per l'esercizio dell'attività oggetto di appalto del soggetto personalmente responsabile dell'incarico.

Il concorrente indica, nelle dichiarazioni allegate alla documentazione amministrativa il nominativo, la qualifica professionale e gli estremi dell'iscrizione all'Albo del professionista incaricato.

Per la comprova del requisito la stazione appaltante acquisisce d'ufficio i documenti in possesso di pubbliche amministrazioni, previa indicazione, da parte dell'operatore economico, degli elementi indispensabili per il reperimento delle informazioni o dei dati richiesti.

I ruoli (figure) professionali richiesti per l'espletamento del servizio oggetto di appalto sono indicati nella tabella sottostante e si riferiscono a persone fisiche distinte.

Tali professionisti dovranno essere in possesso di abilitazione all'esercizio della professione e iscrizione nel corrispondente Albo professionale, ovvero in possesso di idonea equipollenza secondo le normative vigenti, dovranno essere in regola con gli obblighi formativi di cui all'art. 7 del DPR 137/2012, personalmente responsabili e nominativamente indicati già in sede di offerta con la specificazione delle rispettive qualificazioni professionali.

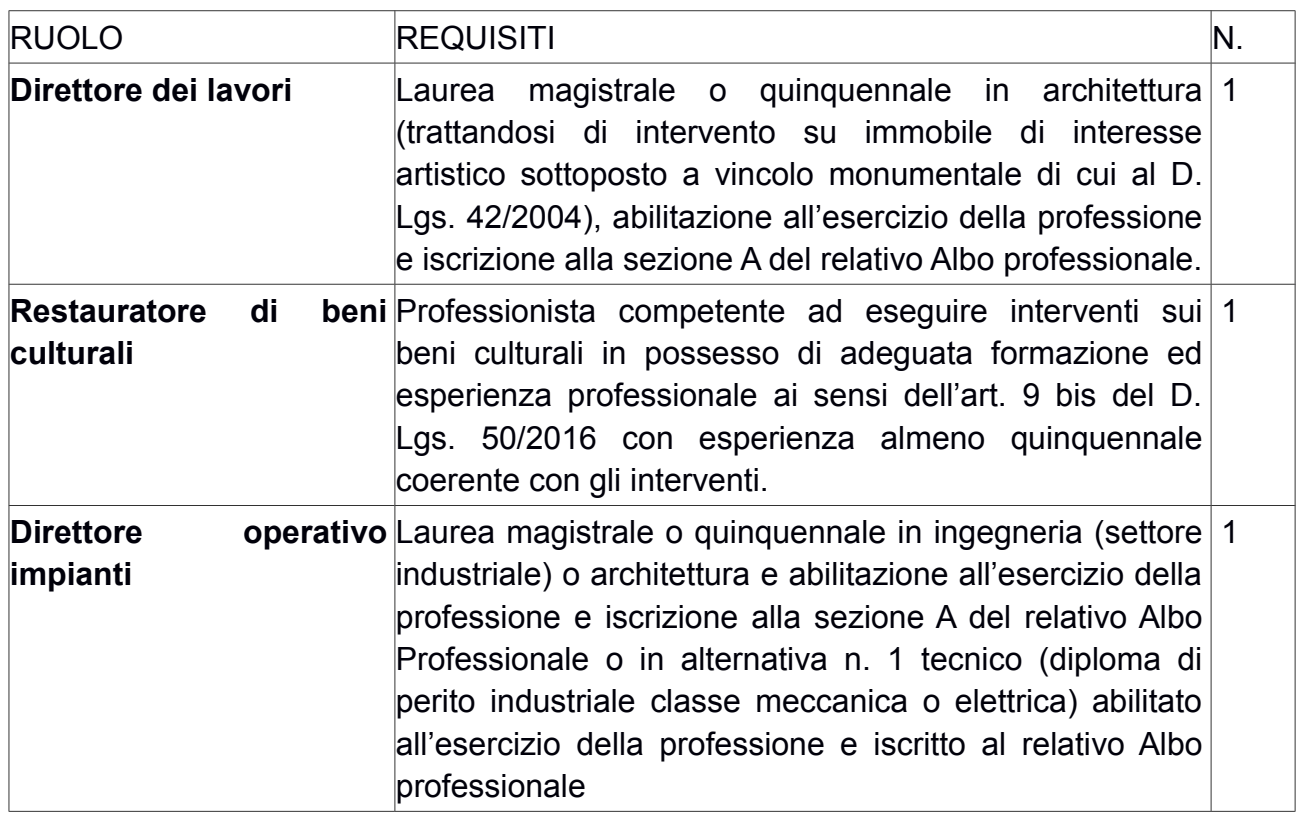

# <span id="page-8-1"></span>**7.2 REQUISITI DI CAPACITÀ ECONOMICA E FINANZIARIA**

<span id="page-8-0"></span>**d. Fatturato globale minimo** per servizi di ingegneria e di architettura, di cui all'art. 3, lett. vvvv) del Codice, relativo ai migliori tre esercizi degli ultimi cinque anni antecedenti la data di pubblicazione del bando per un importo pari ad almeno **€ 224.667,34** (IVA e oneri previdenziali esclusi) (per esercizio si intende il periodo dal 1° gennaio al 31 dicembre di ogni anno).

La comprova del requisito è fornita, ai sensi dell'art. 86, comma 4 e all. XVII parte I, del Codice, mediante copia dei bilanci depositati corredati da nota integrativa o il Modello Unico o la Dichiarazione IVA, qualora in tali documenti siano presenti i dati richiesti.

Ove le informazioni sui fatturati non siano disponibili, per gli operatori economici che abbiano iniziato l'**attività da meno di tre anni**, i requisiti di fatturato devono essere rapportati al periodo di attività.

Ai sensi dell'art. 86, comma 4, del Codice l'operatore economico, che per fondati motivi non è in grado di presentare le referenze richieste può provare la propria capacità economica e finanziaria mediante un qualsiasi altro documento considerato idoneo dalla stazione appaltante.

# **7.3 REQUISITI DI CAPACITÀ TECNICA E PROFESSIONALE**

**e. aver svolto servizi di ingegneria e di architettura** di cui all'art. 3, lett. vvvv) del Codice, espletati **negli ultimi dieci anni** antecedenti la data di pubblicazione del bando relativi ai lavori di ognuna delle categorie e ID indicate nella successiva tabella e il cui importo complessivo, per ogni categoria e ID, è almeno pari a 2 volte l'importo stimato dei lavori della rispettiva categoria e ID. Gli importi minimi dei lavori, per categorie e ID, sono riportati nella seguente tabella:

Tabella n. 6 - Categorie, ID e importi minimi dei lavori per l'elenco dei servizi

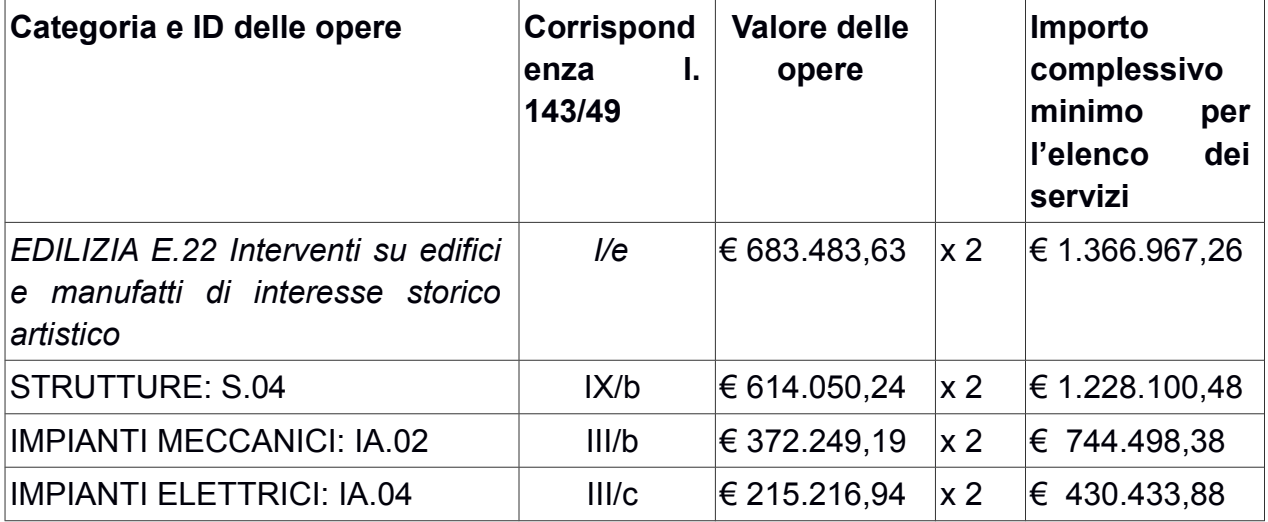

La comprova del requisito è fornita mediante attestazioni di regolare esecuzione rilasciate dai committenti. Per i servizi effettuati per conto di enti pubblici il concorrente potrà indicare dettagliatamente i recapiti dell'ufficio dove sono reperibili tali informazioni (denominazione ufficio, nominativo del responsabile, PEC, mail, tel.).

**f. aver svolto negli ultimi dieci anni antecedenti la data di pubblicazione del bando due servizi di ingegneria e architettura** (servizi così detti "di punta"), con le seguenti caratteristiche: l'operatore economico deve aver eseguito, per ciascuna delle categorie e ID della successiva tabella, due servizi per lavori analoghi, per dimensione e caratteristiche tecniche, a quelli oggetto dell'affidamento, di importo complessivo, per ogni categoria e ID, almeno pari a 0,80 volte il valore della medesima.

Gli importi minimi dei lavori, per categoria e ID, sono riportati nella seguente tabella:

Tabella n. 7 - Categorie, ID e importi minimi dei lavori per i servizi di punta

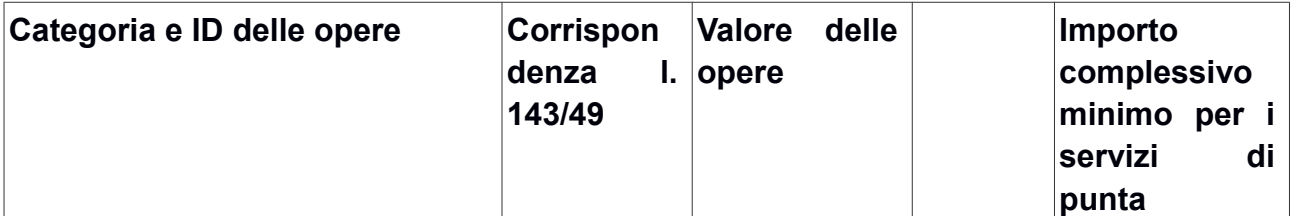

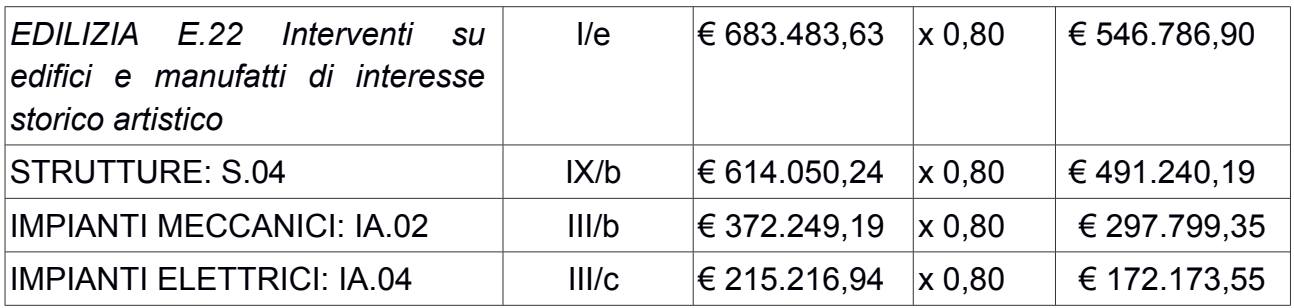

La comprova del requisito è fornita mediante attestazioni di regolare esecuzione rilasciate dai committenti. Per i servizi effettuati per conto di enti pubblici il concorrente potrà indicare dettagliatamente i recapiti dell'ufficio dove sono reperibili tali informazioni (denominazione ufficio, nominativo del responsabile, PEC, mail, tel.).

# **g**. **Personale**

**Per i soggetti organizzati in forma societaria o consortile o per i raggruppamenti temporanei misti (società/consorzi/professionisti): numero medio annuo** di personale tecnico, utilizzato negli ultimi tre anni, **non inferiore a n. 5 unità***.*

**Per il professionista singolo o l'associazione di professionisti: numero di unità minime di personale tecnico** utilizzato negli ultimi 3 anni dalla pubblicazione del Bando **non inferiore a n. 5 unità** da raggiungersi anche mediante costituzione di un raggruppamento temporaneo di professionisti.

Si precisa che il personale tecnico comprende i seguenti soggetti:

- 1. i soci attivi;
- 2. i dipendenti;
- 3. i collaboratori con contratto di collaborazione coordinata e continuativa su base annua;
- 4. i consulenti iscritti ai relativi albi professionali ove esistenti, muniti di partita IVA e che firmino il progetto, ovvero firmino i rapporti di verifica del progetto ovvero facciano parte dell'Ufficio direzione lavori e che abbiano fatturato nei confronti del concorrente una quota superiore al cinquanta per cento del proprio fatturato annuo risultante dalla dichiarazione IVA.

Il personale richiesto è espresso in termini di risorse a tempo pieno (Full Time Equivalent, FTE). (parte IV, punto 2.2.2.1 delle Linee guida n. 1). Tale valore si ottiene sommando le ore contrattuali del personale e dividendo poi il risultato ottenuto per il numero delle ore di lavoro di un dipendente a tempo pieno.

# **7.4 INDICAZIONI PER I RAGGRUPPAMENTI TEMPORANEI, CONSORZI ORDINARI, AGGREGAZIONI DI RETE, GEIE**

*N.B.: nei raggruppamenti temporanei, la mandataria deve, in ogni caso, possedere i requisiti ed eseguire le prestazioni in misura maggioritaria ai sensi dell'art. 83, comma 8 del Codice.* 

Gli operatori economici che si presentano in forma associata devono possedere i requisiti di partecipazione nei termini di seguito indicati.

Alle aggregazioni di rete, ai consorzi ordinari ed ai GEIE si applica la disciplina prevista per i raggruppamenti temporanei, in quanto compatibile. Nei consorzi ordinari la consorziata che assume la quota maggiore di attività esecutive riveste il ruolo di capofila che deve essere assimilata alla mandataria.

Nel caso in cui la mandante/mandataria di un raggruppamento temporaneo sia un consorzio stabile o una sub-associazione, nelle forme di un raggruppamento costituito oppure di un'aggregazione di rete, i relativi requisiti di partecipazione sono soddisfatti secondo le medesime modalità indicate per i raggruppamenti.

I requisiti del d.m. 263/2016 devono essere posseduti da ciascun operatore economico associato, in base alla propria tipologia.

Il requisito relativo all'iscrizione nel registro delle imprese tenuto dalla Camera di commercio industria, artigianato e agricoltura di cui al **punto 7.[1](#page-7-0) lett. [b](#page-7-2)** deve essere posseduto da:

- a) ciascuna delle società raggruppate/raggruppande, consorziate/consorziande o GEIE;
- b) ciascuno degli operatori economici aderenti al contratto di rete indicati come esecutori e dalla rete medesima nel caso in cui questa abbia soggettività giuridica.

Il requisito di cui al punto **7.1 lett.c[\),](#page-7-1)** relativo all'iscrizione all'Albo è posseduto dai professionisti che nel gruppo di lavoro sono incaricati dell'esecuzione delle prestazioni oggetto dell'appalto.

Il requisito relativo al fatturato globale di cui al **punto 7.[2](#page-8-1) lett. d)**deve essere soddisfatto dal raggruppamento temporaneo nel complesso. Detto requisito deve essere posseduto in misura maggioritaria dalla mandataria.

Nell'ipotesi di raggruppamento temporaneo **verticale** ciascun componente deve possedere il requisito dell'elenco dei servizi di cui al precedente **punto 7.3 lett. e)** in relazione alle prestazioni che intende eseguire, fermo restando che la mandataria deve possedere il requisito relativo alla prestazione principale.

Nell'ipotesi di raggruppamento temporaneo **verticale** ciascun componente deve possedere il requisito dei due servizi di punta di cui al precedente **punto 7.3 lett. f)** in relazione alle prestazioni che intende eseguire, fermo restando che la mandataria deve possedere il requisito relativo alla prestazione principale.

Il requisito del personale di cui al punto **7.3 lett. g)** deve essere posseduto cumulativamente dal raggruppamento. Detto requisito deve essere posseduto in misura maggioritaria dalla mandataria.

# **7.5 INDICAZIONI PER I CONSORZI STABILI**

I consorzi stabili devono possedere i requisiti di partecipazione nei termini di seguito indicati.

I requisiti **del d.m. 263/2016** di cui al **punto 7.[1](#page-7-0) lett. [a](#page-7-3)** devono essere posseduti:

- per i consorzi di società di professionisti e di società di ingegneria, dalle consorziate secondo quanto indicato all'art. 5 del citato decreto.
- per i consorzi di professionisti, dai consorziati secondo quanto indicato all'art. 1 del citato decreto.

Il requisito relativo all'iscrizione nel registro tenuto dalla Camera di commercio industria, artigianato e agricoltura di cui al **punto 7.[1](#page-7-0) lett. [b](#page-7-2)** deve essere posseduto dal consorzio e dalle società consorziate indicate come esecutrici.

Il requisito di cui al **punto 7.[1](#page-7-0) lett. c[\),](#page-7-1)** relativo all'iscrizione all'Albo è posseduto dai professionisti che nel gruppo di lavoro sono incaricati dell'esecuzione delle prestazioni oggetto dell'appalto.

I requisiti di capacità economica e finanziaria nonché tecnica e professionale, ai sensi dell'art. 47 del Codice, devono essere posseduti dal consorzio che può spendere, oltre ai propri requisiti, anche quelli delle consorziate esecutrici e, mediante avvalimento, quelli delle consorziate non esecutrici, i quali vengono computati cumulativamente in capo al consorzio.

# **8. AVVALIMENTO**

Ai sensi dell'art. 89 del Codice, l'operatore economico, singolo o associato, può dimostrare il possesso dei requisiti di carattere economico, finanziario, tecnico e professionale di cui all'art. 83, comma 1, lett. b) e c) del Codice avvalendosi dei requisiti di altri soggetti, anche partecipanti al raggruppamento.

Non è consentito l'avvalimento per la dimostrazione dei requisiti generali e di idoneità professionale (*ad esempio: iscrizione alla CCIAA oppure a specifici Albi).*

Il concorrente deve produrre i documenti e le dichiarazioni dell'ausiliaria indicati al punto 15.[2.](#page-24-0)

L'ausiliaria deve possedere i requisiti previsti dall'art. 80 del Codice e dichiararli in gara mediante presentazione di un proprio DGUE, da compilare nelle parti pertinenti, nonché di una dichiarazione integrativa nei termini indicati al punto 15.3.[1.](#page-26-0)

Ai sensi dell'art. 89, comma 1, del Codice, il contratto di avvalimento contiene**, a pena di nullità**, la specificazione dei requisiti forniti e delle risorse messe a disposizione dall'ausiliaria.

Il concorrente e l'ausiliaria sono responsabili in solido nei confronti della stazione appaltante in relazione alle prestazioni oggetto del contratto.

È ammesso l'avvalimento di più ausiliarie. L'ausiliaria non può avvalersi a sua volta di altro soggetto.

Ai sensi dell'art. 89, comma 7 del Codice, **a pena di esclusione**, non è consentito che l'ausiliaria presti avvalimento per più di un concorrente e che partecipino alla gara sia l'ausiliaria che il concorrente che si avvale dei requisiti.

L'ausiliaria può assumere il ruolo di subappaltatore nei limiti dei requisiti prestati.

Nel caso di dichiarazioni mendaci si procede all'esclusione del concorrente e all'escussione della garanzia ai sensi dell'art. 89, comma 1, ferma restando l'applicazione dell'art. 80, comma 12 del Codice.

Ad eccezione dei casi in cui sussistano dichiarazioni mendaci, qualora per l'ausiliaria sussistano motivi obbligatori di esclusione o laddove essa non soddisfi i pertinenti criteri di selezione, la stazione appaltante impone, ai sensi dell'art. 89, comma 3 del Codice, al concorrente di sostituire l'ausiliaria.

In qualunque fase della gara sia necessaria la sostituzione dell'ausiliaria, la commissione comunica l'esigenza al RUP, il quale richiede per iscritto, secondo le modalità di cui al punto 2.[3,](#page-2-0) al concorrente la sostituzione dell'ausiliaria, assegnando un termine congruo per l'adempimento decorrente dal ricevimento della richiesta. Il concorrente, entro tale termine, deve produrre i documenti e le dichiarazioni dell'ausiliaria subentrante indicati al punto 15.2. In caso di inutile decorso del termine, ovvero in caso di mancata richiesta di proroga del medesimo, la stazione appaltante procede all'esclusione del concorrente dalla procedura.

È sanabile, mediante soccorso istruttorio, la mancata produzione delle dichiarazioni dell'ausiliaria o del contratto di avvalimento, a condizione che i citati elementi siano preesistenti e comprovabili con documenti di data certa, anteriore al termine di presentazione dell'offerta.

Non è sanabile - e quindi **causa di esclusione** dalla gara - la mancata indicazione dei requisiti e delle risorse messi a disposizione dall'ausiliaria in quanto causa di nullità del contratto di avvalimento.

# **9. SUBAPPALTO**

Non è ammesso il ricorso al subappalto.

# **10. GARANZIA PROVVISORIA**

L'offerta è corredata da:

**1. una garanzia provvisoria**, come definita dall'art. 93 del Codice, pari al 2% e precisamente di importo pari ad € 2.246,67*,* salvo quanto previsto all'art. 93, comma 7 del Codice, intestata a Comune di Vicenza, corso Palladio 98/a – 36100 Vicenza (VI) – c.f. e P.IVA 00516890241.

**2. una dichiarazione di impegno,** da parte di un istituto bancario o assicurativo o altro soggetto di cui all'art. 93, comma 3 del Codice, anche diverso da quello che ha rilasciato la garanzia provvisoria, **a rilasciare garanzia fideiussoria definitiva** ai sensi dell'articolo 93, comma 8 del Codice, qualora il concorrente risulti affidatario. Tale dichiarazione di impegno non è richiesta ai micro, piccoli e medi operatori economici e ai raggruppamenti temporanei o consorzi ordinari esclusivamente dai medesimi costituiti.

Ai sensi dell'art. 93, comma 6 del Codice, la garanzia provvisoria copre la mancata sottoscrizione del contratto, dopo l'aggiudicazione, dovuta ad ogni fatto riconducibile all'affidatario o all'adozione di informazione antimafia interdittiva emessa ai sensi degli articoli 84 e 91 del d. lgs. 6 settembre 2011, n. 159. Sono fatti riconducibili all'affidatario, tra l'altro, la mancata prova del possesso dei requisiti generali e speciali nonché la mancata produzione della documentazione richiesta e necessaria per la stipula della contratto. L'eventuale esclusione dalla gara prima dell'aggiudicazione, al di fuori dei casi di cui all'art. 89 comma 1 del Codice, non comporterà l'escussione della garanzia provvisoria.

La garanzia provvisoria copre, ai sensi dell'art. 89, comma 1 del Codice, anche le dichiarazioni mendaci rese nell'ambito dell'avvalimento.

Nello specifico l'offerta è corredata *(nella busta documentazione amministrativa) da* fideiussione secondo una delle modalità sotto riportate:

- A) sotto forma di documento informatico, ai sensi dell'art. 1, lett. p) del D. Lgs. 7 marzo 2005 n. 82 sottoscritto, con firma digitale, dal soggetto in possesso dei poteri necessari per impegnare il garante; *ovvero, in alternativa,*
- B) sotto forma di copia informatica di documento cartaceo (scansione "rafforzata" di documento cartaceo) secondo le modalità previste dall'art. 22, commi 1 e 2 del D. Lgs. 7 marzo 2005 n. 82. In tali casi la conformità del documento all'originale dovrà essere attestata dal pubblico ufficiale mediante apposizione di firma digitale, nell'ipotesi di cui all'art. 22 comma 1 del D. Lgs n. 82/2005, ovvero da apposita dichiarazione di autenticità sottoscritta con firma digitale dal notaio o dal pubblico ufficiale, ai sensi dell'art. 22 comma 2 del D. Lgs. 82/2005.

**Non è ammessa la presentazione della garanzia provvisoria con modalità differenti da quelle indicate nel presente articolo: in particolare, si precisa che non è ammessa la presentazione della scansione della polizza costituita come documento cartaceo, sottoscritta digitalmente dal concorrente.**

**Nell'ipotesi di partecipazione "plurisoggettiva" / consorzi di cui all'art. 45 comma 2 lettere b) e c) del Codice le dichiarazioni sopra previste devono essere presentate secondo le modalità di seguito indicate tenuto conto delle istruzioni tecniche riportate nel disciplinare:**

in caso di RTI e consorzi ordinari da costituirsi: le dichiarazioni innanzi previste sono rese dal legale rappresentante della capogruppo/mandataria; in caso di RTI e Consorzi ordinari costituiti: le dichiarazioni innanzi previste sono rese dal legale rappresentante dell'RTI/Consorzio ordinario costituito;

in caso di consorzio di cui alle lettere b) e c) dell'art. 45 del Codice: le dichiarazioni innanzi previste sono rese dal legale rappresentante del Consorzio;

in caso di aggregazioni di imprese inerenti al contratto di rete:

1) se la rete è dotata di un organo comune con potere di rappresentanza e di soggettività giuridica, ai sensi dell'art. 3 comma 4-quater del d.l. 10 febbraio 2009 n. 5, le dichiarazioni innanzi previste sono rese dal legale rappresentante dell'operatore economico che riveste le funzioni di organo comune;

2) se la rete è dotata di un organo comune con potere di rappresentanza ma è priva di soggettività giuridica ai sensi dell'art. 3 comma 4-quater del d.l. 10 febbraio 2009 n. 5, le dichiarazioni innanzi previste devono essere rese dall'impresa che riveste le funzioni di organo comune;

3) se la rete è dotata di un organo comune privo del potere di rappresentanza o se la rete è sprovvista di organo comune, ovvero, se l'organo comune è privo dei requisiti di qualificazione richiesti per assumere la veste di mandataria, le dichiarazioni innanzi previste devono essere rese dal legale rappresentante dell'impresa aderente alla rete che riveste la qualifica di mandataria;

in caso di GEIE ai sensi dell'art. 45 comma 2 lett. g) del D. Lgs. 50/2016: trova applicazione al disciplina prevista per le RTI.

### La **garanzia provvisoria è costituita**, a scelta del concorrente:

a) in titoli del debito pubblico garantiti dallo Stato depositati presso una sezione di tesoreria provinciale o presso le aziende autorizzate, a titolo di pegno, a favore della stazione appaltante; il valore deve essere al corso del giorno del deposito;

b) fermo restando il limite all'utilizzo del contante di cui all'articolo 49, comma l del decreto legislativo 21 novembre 2007 n. 231, con bonifico con versamento presso il conto della Tesoreria del Comune di Vicenza sul conto corrente bancario Intesa San Paolo IBAN IT46N030 69110000 0046 002 con causale di versamento "Deposito cauzionale gara servizio direzione lavori restauro e risanamento conservativo Palazzo Chiericati sede del Museo Civico – CIG 7856818352";

c) fideiussione bancaria o assicurativa rilasciata da imprese bancarie o assicurative o da intermediari finanziari che rispondano ai requisiti di cui all'art. 93, comma 3 del Codice. In ogni caso, la garanzia fideiussoria è conforme, ai sensi dell'art. 103, comma 9 del Codice agli schemi tipo di cui al D.M. 19 gennaio 2018 , n. 31.

Gli operatori economici, prima di procedere alla sottoscrizione, sono tenuti a verificare che il soggetto garante sia in possesso dell'autorizzazione al rilascio di garanzie mediante accesso ai seguenti siti internet:

- http://www.bancaditalia.it/compiti/vigilanza/intermediari/index.html
- http://www.bancaditalia.it/compiti/vigilanza/avvisi-pub/garanzie-finanziarie/
- http://www.bancaditalia.it/compiti/vigilanza/avvisi-pub/soggetti-nonlegittimati/Intermediari\_non\_abilitati.pdf
- http://www.ivass.it/ivass/imprese\_jsp/HomePage.jsp

In caso di prestazione di **garanzia fideiussoria**, questa dovrà:

- 1) contenere espressa menzione dell'oggetto e del soggetto garantito;
- 2) essere intestata a tutti gli operatori economici del costituito/costituendo raggruppamento temporaneo/consorzio ordinario o del GEIE o dell'aggregazione di rete, ovvero al solo consorzio, in caso di consorzi stabili;
- 3) essere conforme allo schema tipo approvato con d.m. n. 31 del 19 gennaio 2018 (GU n. 83 del 10 aprile 2018) contenente il "*Regolamento con cui si adottano gli schemi di contratti tipo per le garanzie fideiussorie previste dagli artt. 103 comma 9 e 104 comma 9 del d.lgs. 18 aprile 2016 n. 50".*
- 4) avere validità per 180 giorni dal termine ultimo per la presentazione dell'offerta;
- 5) prevedere espressamente:
- a. la rinuncia al beneficio della preventiva escussione del debitore principale di cui all'art. 1944 del codice civile, volendo ed intendendo restare obbligata in solido con il debitore;
- b. la rinuncia ad eccepire la decorrenza dei termini di cui all'art. 1957 secondo comma del codice civile;
- c. la loro operatività entro quindici giorni a semplice richiesta scritta della stazione appaltante;
- 6) contenere l'impegno a rilasciare la garanzia definitiva, ove rilasciata dal medesimo garante

In caso di richiesta di estensione della durata e validità dell'offerta e della garanzia fideiussoria, il concorrente potrà produrre una nuova garanzia provvisoria di altro garante, in sostituzione della precedente, a condizione che abbia espressa decorrenza dalla data di presentazione dell'offerta.

L'importo della garanzia e del suo eventuale rinnovo **è ridotto** secondo le misure e le modalità di cui all'art. 93, comma 7 del Codice.

Per fruire di dette riduzioni il concorrente segnala e documenta nell'offerta il possesso dei relativi requisiti fornendo copia dei certificati posseduti.

In caso di partecipazione in forma associata, la riduzione del 50% per il possesso della certificazione del sistema di qualità di cui all'articolo 93, comma 7, si ottiene solo se la predetta certificazione sia posseduta da:

- a. tutti gli operatori economici del raggruppamento/consorzio ordinario o del GEIE, ovvero dell'aggregazione di rete;
- b. consorzio stabile e/o consorziate.

Le altre riduzioni previste dall'art. 93, comma 7, del Codice si ottengono nel caso di possesso da parte di una sola associata oppure da parte del consorzio stabile e/o delle consorziate.

È sanabile, mediante soccorso istruttorio, la mancata presentazione della garanzia provvisoria e/o dell'impegno a rilasciare garanzia fideiussoria definitiva solo a condizione che siano stati già costituiti prima della scadenza del termine di presentazione dell'offerta. È onere dell'operatore economico dimostrare che tali documenti siano costituiti in data non successiva al termine di scadenza della presentazione delle offerte. Ai sensi dell'art. 20 del d.lgs. 82/2005, la data e l'ora di formazione del documento informatico sono opponibili ai terzi se apposte in conformità alle regole tecniche sulla validazione (es.: marcatura temporale).

È sanabile, altresì, la presentazione di una garanzia di valore inferiore o priva di una o più caratteristiche tra quelle sopra indicate (intestazione solo ad alcuni partecipanti al raggruppamento, carenza delle clausole obbligatorie, etc.).

Non è sanabile - e quindi è **causa di esclusione** - la sottoscrizione della garanzia provvisoria da parte di un soggetto non legittimato a rilasciare la garanzia o non autorizzato ad impegnare il garante.

#### **11. SOPRALLUOGO**

Ai fini della presentazione dell'offerta, non è prevista alcuna visita dei luoghi.

### **12. PAGAMENTO DEL CONTRIBUTO A FAVORE DELL'ANAC.**

Non è dovuto il contributo in favore dell'Autorità Nazionale Anticorruzione.

# **13. MODALITÀ DI PRESENTAZIONE DELL'OFFERTA E SOTTOSCRIZIONE DEI DOCUMENTI DI GARA**

Per partecipare alla gara gli operatori economici concorrenti, a pena di esclusione, devono inviare la propria offerta telematica, tramite il Portale, entro i termini previsti dal bando di gara secondo la procedura indicata all'art. 29.

In caso di partecipazione "plurisoggettiva/consorzi lett. b) e c) dell'art. 45 del Codice" (RTI, Consorzi, Rete di imrpese e GEIE) occorre inviare un'unica offerta telematica come di seguito indicato:

a) In caso di raggruppamenti temporanei di imprese e consorzi da costituirsi ai sensi dell'art. 48 co.8 del D. Lgs. 50/2016, l'offerta telematica deve essere presentata, esclusivamente attraverso il Portale, dal legale rappresentante dell'impresa che assume il ruolo di capogruppo, a ciò espressamente delegata da parte delle altre imprese del raggruppamento/consorzio.

b) In caso di raggruppamenti già costituiti ai sensi dell'art. 48 del D. Lgs. 50/2016 e di consorzi costituiti ai sensi dell'art. 45 co 2 lettere b) e c) ed e) del D. Lgs. 50/2016, l'offerta telematica deve essere presentata esclusivamente attraverso il Portale dal legale rappresentante dell'RTI o consorzio.

c) L'offerta telematica deve essere presentata dal legale rappresentante dell'impresa legittimata a presentare l'offerta, come sopra individuato, utilizzando, a pena di esclusione, esclusivamente l'accesso al Portale tramite la terna di valori che identifica tale impresa.

Non saranno prese in considerazione le offerte telematiche che – pur se inviate entro il termine di scadenza previsto nel bando di gara – non pervengano entro il suddetto termine, ancorché aggiuntive o sostitutive di altra offerta telematica pervenuta nei termini.

Per tutte le scadenze temporali relative alla procedura di gara telematica, l'unico calendario e l'unico orario di riferimento sono quelli di ricezione sul server del Portale Gare Telematiche della Provincia di Vicenza.

Qualora, entro il termine previsto dal bando di gara, una stessa ditta invii più offerte, sarà presa in considerazione ai fini della presente procedura solo l'ultima offerta pervenuta, che verrà considerata sostitutiva di ogni altra offerta precedente.

Non saranno ammesse né integrazioni all'offerta telematica già presentata, né integrazioni o sostituzioni delle singole buste presenti all'interno dell'offerta telematica già presentata,

essendo possibile per il concorrente soltanto sostituire integralmente l'offerta telematica già presentata con altra offerta telematica.

E' possibile altresì ritirare integralmente la propria – **esclusivamente entro il termine di scadenza per la presentazione delle offerte** – secondo la seguente procedura: 1. **cliccare** sul pulsante RITIRO OFFERTA all'interno dell'offerta presentata;

2. **inserire** – se del caso – la motivazione del ritiro aggiungendo eventuali allegati;

3. **generare il pdf della richiesta di ritiro** dell'offerta cliccando sul pulsante **GENERA PDF**, firmarlo digitalmente ed allegarlo cliccando sul pulsante **ALLEGA PDF FIRMATO**;

# 4. **CLICCARE SU INVIO: AL TERMINE DELL'INVIO SUL DOCUMENTO TELEMATICO DI RITIRO OFFERTA SARANNO VISUALIZZATE LA DATA DI RICEZIONE, IL NUMERO DI REGISTRO DI SISTEMA ATTRIBUITO DAL PORTALE E IL NUMERO DI PROTOCOLLO UFFICIALE DELL'ENTE E L'OFFERTA PASSERA' IN STATO DI RITIRATA.**

**NOTA BENE: il ritiro di un'offerta non comporterà in alcun caso il ripristino della validità di precedenti offerte sostituite dall'offerta ritirata: tali offerte resteranno invalidate e non apribili dalla stazione appaltante.**

Le offerte telematiche incomplete, condizionate o comunque non conformi alle indicazioni del Bando di gara, degli allegati saranno escluse.

La presentazione dell'offerta è **a totale ed esclusivo rischio dell'operatore economico partecipante**, il quale si assume qualsiasi rischio in caso di mancata o tardiva ricezione dell'offerta medesima, dovuta, a mero titolo esemplificativo e non esaustivo, a malfunzionamenti degli strumenti telematici utilizzati, a difficoltà di connessione e trasmissione, a lentezza dei collegamenti, o a qualsiasi altro motivo, restando esclusa qualsivoglia responsabilità della Provincia di Vicenza ove per ritardo o disguidi tecnici o di altra natura, ovvero per qualsiasi motivo, l'offerta non pervenga entro il termine di scadenza fissato per la presentazione delle offerte: si invitano pertanto gli operatori economici ad avviare il procedimento di caricamento (upload) e trasmissione della propria offerta con sufficiente anticipo rispetto al termine di scadenza per la presentazione delle offerte.

In particolare, qualora, durante il termine fissato per la presentazione delle domande/offerte, il Portale segnali il verificarsi di gravi anomalie, la Stazione Appaltante valuterà – in relazione al tipo ed alla durata dell'anomalia evidenziata - la necessità di sospendere la procedura di gara.

Si avvisano gli operatori economici che desiderino essere eventualmente assistiti per l'invio dell'offerta dovranno richiedere assistenza **almeno 2 giorni prima della scadenza, e comunque nei giorni feriali dal lunedì al venerdì esclusivamente dalle ore 10.00** **alle ore 13,00**. (Fare riferimento alla sezione Contatti del Portale Gare telematiche della Provincia di Vicenza).

Per i concorrenti aventi sede legale in Italia o in uno dei Paesi dell'Unione europea, le dichiarazioni sostitutive si redigono ai sensi degli articoli 46 e 47 del d.p.r. 445/2000; per i concorrenti non aventi sede legale in uno dei Paesi dell'Unione europea, le dichiarazioni sostitutive sono rese mediante documentazione idonea equivalente secondo la legislazione dello Stato di appartenenza.

La domanda di partecipazione, il DGUE e le dichiarazioni integrative relative all'ammissione, l'offerta tecnica ed economica – redatte tutte in lingua italiana – devono essere sottoscritte **a pena di esclusione** con apposizione di firma digitale, rilasciata da un Ente accreditato presso il CNIPA/DigitPA/Agenzia per l'Italia Digitale dal rappresentante legale del concorrente o altro soggetto dotato del potere di impegnare contrattualmente il concorrente stesso. In caso di procuratore, occorre indicare gli estremi della procura. In caso di società amministrate da più coamministratori con firma congiunta i documenti trasmessi vanno sottoscritti digitalmente da tutti i coamministratori a firma congiunta.

Per l'apposizione della firma digitale i concorrenti devono utilizzare un certificato qualificato non scaduto di validità, non sospeso o revocato al momento dell'inoltro. Si invita pertanto a verificarne la corretta apposizione con gli strumenti allo scopo messi a disposizione dal proprio Ente certificatore.

Nell'ipotesi di sottoscrizione multipla di uno stesso documento *(es.: offerta in caso di RTI o coamministratori con firma congiunta)*, si precisa che l'utilizzo della controfirma non equivale a sottoscrizione. La funzione di controfirma, ai sensi dell'art. 24, comma 1 lettera b, della Deliberazione Cnipa *(ora Agenzia per l'Italia Digitale – ex DigitPa)* n. 45/2009, ha infatti la finalità di apporre una firma digitale su una precedente firma *(apposta da altro sottoscrittore)* e non costituisce accettazione del documento.

Alla domanda di partecipazione, al DGUE ed alle dichiarazioni - essendo sottoscritte con firma digitale- **non occorre allegare la copia del documento di identità del dichiarante**.

In alternativa al DGUE, il concorrente può presentare le dichiarazioni ivi previste integrando il modello di domanda di partecipazione ovvero mediante dichiarazioni conformi alle disposizioni contenute nel DPR n.445/00 e nel D.lgs.n.82/2005, sottoscritte mediante apposizione di valida firma digitale.

Il DGUE, le dichiarazioni e la documentazione da allegare o allegate alla domanda e all'offerta devono essere presentate nel rispetto della disciplina contenuta nel DPR n.445/00 e nel D.lgs.n.82/2005 nonché – nei casi previsti dal presente disciplinare – sottoscritte mediante apposizione di valida firma digitale; in caso di difformità alle suddette disposizioni, la dichiarazione/documentazione si intenderà come non prodotta e – se prevista necessariamente a pena di esclusione- determinerà l'esclusione del concorrente. Si invita, pertanto, gli operatori a prestare la massima attenzione sulle ipotesi e relative condizioni previste in materia di copie conformi.

La sottoscrizione con firma digitale può essere sostituita mediante utilizzo di firma elettronica qualificata.

Nell'ambito della presente procedura di gara – tutti i termini di trasmissione fissati devono intendersi come termini di presentazione, ovvero termini entro cui la documentazione richiesta deve pervenire.

Il semplice caricamento (upload) della documentazione di offerta sulla piattaforma telematica non comporta l'invio dell'offerta alla Stazione appaltante. Il concorrente dovrà verificare di avere completato tutti i passaggi richiesti dalla piattaforma telematica per procedere all'invio dell'offerta.

Tutta la documentazione da produrre deve essere in lingua italiana o, se redatta in lingua straniera, deve essere corredata da traduzione giurata in lingua italiana. In caso di contrasto tra testo in lingua straniera e testo in lingua italiana prevarrà la versione in lingua italiana, essendo a rischio del concorrente assicurare la fedeltà della traduzione.

In caso di mancanza, incompletezza o irregolarità della traduzione dei documenti contenuti nella busta A, si applica l'art. 83, comma 9 del Codice.

L'offerta vincolerà il concorrente ai sensi dell'art. 32, comma 4 del Codice per 180 giorni dalla scadenza del termine indicato per la presentazione dell'offerta.

Nel caso in cui alla data di scadenza della validità delle offerte le operazioni di gara siano ancora in corso, la stazione appaltante potrà richiedere agli offerenti, ai sensi dell'art. 32, comma 4 del Codice, di confermare la validità dell'offerta sino alla data che sarà indicata e di produrre un apposito documento attestante la validità della garanzia prestata in sede di gara fino alla medesima data.

Il mancato riscontro alla richiesta della stazione appaltante sarà considerato come rinuncia del concorrente alla partecipazione alla gara.

# **14. SOCCORSO ISTRUTTORIO**

Le carenze di qualsiasi elemento formale della domanda, e in particolare, la mancanza, l'incompletezza e ogni altra irregolarità essenziale degli elementi e del DGUE, con esclusione di quelle afferenti all'offerta economica e all'offerta tecnica, possono essere sanate attraverso la procedura di soccorso istruttorio di cui all'art. 83, comma 9 del Codice.

L'irregolarità essenziale è sanabile laddove non si accompagni ad una carenza sostanziale del requisito alla cui dimostrazione la documentazione omessa o irregolarmente prodotta era finalizzata. La successiva correzione o integrazione documentale è ammessa laddove consenta di attestare l'esistenza di circostanze preesistenti, vale a dire requisiti previsti per la partecipazione e documenti/elementi a corredo dell'offerta. Nello specifico valgono le seguenti regole:

- **1.** il mancato possesso dei prescritti requisiti di partecipazione non è sanabile mediante soccorso istruttorio ed è **causa di esclusione** dalla procedura di gara;
- **2.** l'omessa o incompleta nonché irregolare presentazione delle dichiarazioni sul possesso dei requisiti di partecipazione e ogni altra mancanza, incompletezza o irregolarità del DGUE e della domanda, ivi compreso il difetto di sottoscrizione, sono sanabili, ad eccezione delle false dichiarazioni;
- **3.** la mancata produzione della dichiarazione di avvalimento o del contratto di avvalimento, può essere oggetto di soccorso istruttorio solo se i citati elementi erano preesistenti e comprovabili con documenti di data certa anteriore al termine di presentazione dell'offerta;
- **4.** la mancata presentazione di elementi a corredo dell'offerta (es. garanzia provvisoria e impegno del fideiussore) ovvero di condizioni di partecipazione gara (es. mandato

collettivo speciale o impegno a conferire mandato collettivo), entrambi aventi rilevanza in fase di gara, sono sanabili, solo se preesistenti e comprovabili con documenti di data certa, anteriore al termine di presentazione dell'offerta;

**5.** la mancata presentazione di dichiarazioni e/o elementi a corredo dell'offerta, che hanno rilevanza in fase esecutiva (es. dichiarazione delle parti del servizio ai sensi dell'art. 48, comma 4 del Codice) sono sanabili.

Ai fini della sanatoria la stazione appaltante assegna al concorrente un congruo termine non superiore a dieci giorni - perché siano rese, integrate o regolarizzate le dichiarazioni necessarie, indicando il contenuto e i soggetti che le devono rendere.

Ove il concorrente produca dichiarazioni o documenti non perfettamente coerenti con la richiesta, la stazione appaltante può chiedere ulteriori precisazioni o chiarimenti, fissando un termine perentorio a pena di esclusione.

In caso di inutile decorso del termine, la stazione appaltante procede all'**esclusione** del concorrente dalla procedura.

Al di fuori delle ipotesi di cui all'articolo 83, comma 9, del Codice è facoltà della stazione appaltante invitare, se necessario, i concorrenti a fornire chiarimenti in ordine al contenuto dei certificati, documenti e dichiarazioni presentati.

# **15. CONTENUTO DELLA BUSTA DOCUMENTAZIONE AMMINISTRATIVA**

La busta documentazione amministrativa deve contenere la seguente documentazione:

- **-** Domanda di partecipazione e dichiarazioni integrative *(modello allegato)*;
- **-** DGUE (*Documento di gara unico europeo*) compilabile direttamente nella piattaforma;
- **-** Eventuali ulteriori dichiarazioni;
- **-** PASSOE rilasciato dal servizio AVCPASS comprovante la registrazione al servizio per la verifica del possesso dei requisiti disponibile presso l'Autorità Nazionale Anticorruzione – A.N.A.C. Il soggetto interessato a partecipare alla procedura deve registrarsi al sistema accedendo all'apposito link sul portale [www.avcp.it](http://www.avcp.it/) (Servizi di accesso riservato - AVCPASS) secondo le istruzioni ivi contenute. Codice identificativo della gara: CIG 7856818352;
- **-** Garanzia provvisoria di cui all'art. 93 del D.Lgs 50/2016;
- **-** Modello F23 editabile *(modello allegato)*.

**Si raccomanda l'utilizzo della modulistica relativa alla domanda di partecipazione e dichiarazioni integrative che è da intendersi cumulativa e non alternativa in quanto il DGUE (Documento di Gara Unico Europeo) non comprende tutte le dichiarazioni richieste dal disciplinare di gara.**

Nella sezione **BUSTA DOCUMENTAZIONE** deve essere inserita la domanda di partecipazione e le dichiarazioni integrative, il DGUE nonché la documentazione a corredo, in relazione alle diverse forme di partecipazione, come di seguito specificato.

# <span id="page-22-0"></span>**15.1 DOMANDA DI PARTECIPAZIONE**

La domanda di partecipazione è redatta - c*on le modalità in seguito specificate*  preferibilmente secondo il modello allegato, e deve essere compilata in ogni sua parte e firmata digitalmente dal legale rappresentante dell'operatore economico.

Qualora la domanda sia firmata da procuratore speciale è necessario produrre una dichiarazione ai sensi del DPR 445/2000, all'interno della domanda stessa, in cui si attesti tale qualità, indicando gli estremi completi della procura che conferisce i necessari poteri.

In caso di società amministrate da più co-amministratori con firma congiunta, la domanda va sottoscritta digitalmente da tutti i co-amministratori a firma congiunta, fermo restando che uno solo di essi opera sulla Piattaforma.

La domanda di partecipazione contiene tutte le seguenti informazioni e dichiarazioni:

- Il concorrente indica la forma singola o associata con la quale l'impresa partecipa alla gara (impresa singola, consorzio, RTI, aggregazione di imprese di rete, GEIE).
- In caso di partecipazione in RTI, consorzio ordinario, aggregazione di imprese di rete, GEIE, il concorrente fornisce i dati identificativi (ragione sociale, codice fiscale, sede) e il ruolo di ciascuna impresa (mandataria/mandante; capofila/consorziata).
- Nel caso di consorzio stabile di cui all'art. 46, comma 1 lett. f) del Codice, il consorzio indica il consorziato per il quale concorre alla gara; qualora il consorzio non indichi per quale/i consorziato/i concorre, si intende che lo stesso partecipa in nome e per conto proprio.

# **Nell'ipotesi di partecipazione "plurisoggettiva/consorzi dell'art.46 del Codice" si precisa quanto segue tenuto conto delle istruzioni tecniche riportate nel disciplinare:**

- in caso di RTI e consorzi ordinari da costituirsi: ciascun operatore associato/consorziato deve predisporre a pena di esclusione una propria domanda di partecipazione debitamente sottoscritta digitalmente dal legale rappresentante; a livello operativo, è l'impresa mandataria o designata tale ad utilizzare ed operare a Sistema e, quindi, a presentare l'offerta telematica completa della documentazione predisposta dalle associate/consorziate. Resta fermo l'obbligo per tutte le associate/consorziate di sottoscrivere le dichiarazioni/documentazione richieste dal disciplinare ai fini dell'ammissione (vedi infra);
- in caso di RTI e Consorzi ordinari costituiti: la domanda di partecipazione deve essere sottoscritta digitalmente dal legale rappresentante del RTI/Consorzio ordinario costituito, fermo restando l'obbligo per quest'ultimo di allegare le dichiarazioni/documentazione richieste dal disciplinare ai fini dell'ammissione debitamente sottoscritte digitalmente da tutte le associate/consorziate (vedi infra);
- in caso di consorzio di cui all'art.46 del Codice: la domanda di partecipazione deve essere sottoscritta digitalmente dal legale rappresentante del Consorzio, fermo restando l'obbligo per quest'ultimo di presentare le dichiarazioni/documentazione richieste dal disciplinare ai fini dell'ammissione debitamente sottoscritte digitalmente dallo stesso nonché dalle consorziate per conto delle quali dichiara di partecipare / esecutrici;

in caso di aggregazioni di imprese aderenti al contratto di rete:

- **se la rete è dotata di un organo comune con potere di rappresentanza e di soggettività giuridica,** ai sensi dell'art. 3, comma 4-quater, del d.l. 10 febbraio 2009, n. 5, la domanda di partecipazione deve essere sottoscritta digitalmente, a pena di esclusione, dal solo operatore economico che riveste le funzioni di organo comune;
- **se la rete è dotata di un organo comune con potere di rappresentanza ma è priva di soggettività giuridica** ai sensi dell'art. 3, comma 4-quater, del d.l. 10 febbraio 2009, n. 5, la domanda di partecipazione deve essere sottoscritta digitalmente, a pena di esclusione, dall'impresa che riveste le funzioni di organo comune nonché da ognuna delle imprese aderenti al contratto di rete che partecipano alla gara;
- **se la rete è dotata di un organo comune privo del potere di rappresentanza o se la rete è sprovvista di organo comune, ovvero, se l'organo comune è privo dei requisiti di qualificazione richiesti per assumere la veste di mandataria**, la domanda di partecipazione deve essere sottoscritta digitalmente, a pena di esclusione, dal legale rappresentante dell'impresa aderente alla rete che riveste la qualifica di mandataria, ovvero, in caso di partecipazione nelle forme del Raggruppamento da costituirsi, da ognuna delle imprese aderenti al contratto di rete che partecipano alla gara;
- in caso di GEIE ai sensi dell'articolo 45 comma 2 lett. g) del d.lgs.50/2016: trova applicazione la disciplina prevista per le ATI per quanto compatibile.

# **15.1.1 IMPOSTA DI BOLLO**

Per quanto concerne il versamento dell'imposta di bollo si precisa quanto segue:

Per ciascuna delle istanze e delle offerte economiche trasmesse per via telematica l'imposta di bollo è dovuta nella misura forfettaria di euro 16,00 a prescindere dalla dimensione del documento (art. 3, Tariffa, Parte prima, allegata al DPR n. 642/1972)**.** In caso di operatori economici raggruppati l'imposta di bollo è assolta dal soggetto che assumerà il ruolo di mandatario.

L'imposta di bollo per l'istanza e per l'offerta economica della gara in oggetto deve essere assolta mediante il pagamento del modello F23, con le seguenti modalità:

1) Indipendentemente dal domicilio fiscale di chi versa o dall'ubicazione dell'ufficio finanziario o dell'Ente che lo richiede, il pagamento può essere eseguito presso:

o agenti della riscossione (gruppo Equitalia)

- o banca
- o ufficio postale.

2) Il versamento può essere effettuato in contanti, con carta Bancomat (presso gli sportelli abilitati dei soggetti suindicati), oppure con i seguenti sistemi:

o assegni bancari e circolari presso le banche,

o assegni bancari e circolari, oppure vaglia cambiari, presso gli agenti della riscossione;

o addebito su conto corrente postale, assegni postali (tratti dal contribuente a favore di se stesso e girati per l'incasso a Poste Italiane, esclusivamente presso l'ufficio postale dove è aperto il conto), vaglia postali, oppure carte Postamat e Postepay, presso gli uffici postali.

3) Il modello deve essere compilato da chi effettua il pagamento, completando – con i dati mancanti - il modello precompilato dall'ufficio e messo a disposizione nella sezione atti di gara.

4) Il modello precompilato dall'ufficio e messo a disposizione nella sezione atti di gara contiene le seguenti indicazioni: 6. Ufficio o Ente: codice T6N – 10. Estremi dell'atto o del documento: Anno pubblicazione bando, codice gara 2019-686 (corrispondente al fascicolo di protocollo assegnato alla procedura) - 11. Codice Tributo: 456T – 12. Descrizione: Imposta di Bollo – 13. Importo: 32,00 euro.

La ricevuta dell'avvenuto pagamento dovrà essere inserita nella "Documentazione Amministrativa".

I documenti non in regola con le sopra indicate disposizioni saranno inviate all'Agenzia delle Entrate per la loro regolarizzazione (ex art. 19 DPR 26.10.1972 n. 642).

# <span id="page-24-0"></span>**15.2 DOCUMENTO DI GARA UNICO EUROPEO**

Il concorrente compila il DGUE di cui allo schema allegato al d.m. del Ministero delle Infrastrutture e Trasporti del 18 luglio 2016 presente nella piattaforma informatica secondo quanto di seguito indicato sottoscrivendolo digitalmente:

**Parte I – Informazioni sulla procedura di appalto e sull'amministrazione aggiudicatrice o ente aggiudicatore** *[In caso di mancato ricorso al servizio DGUE in formato elettronico]* Il concorrente rende tutte le informazioni richieste relative alla procedura di appalto.

# **Parte II – Informazioni sull'operatore economico**

Il concorrente rende tutte le informazioni richieste mediante la compilazione delle parti pertinenti.

In caso di ricorso all'avvalimento si richiede la compilazione della sezione C

Il concorrente indica la denominazione dell'operatore economico ausiliario e i requisiti oggetto di avvalimento.

Il concorrente, per ciascuna ausiliaria, allega:

- 1) DGUE, sottoscritto digitalmente dall'ausiliaria, contenente le informazioni di cui alla parte II, sezioni A e B, alla parte III, alla parte IV, in relazione ai requisiti oggetto di avvalimento, e alla parte VI;
- 2) Dichiarazione integrativa nei termini di cui al punto 15.3.1, sottoscritta digitalmente dall'ausiliaria;
- 3) dichiarazione sostitutiva di cui all'art. 89, comma 1 del Codice, sottoscritta dall'ausiliaria, con la quale quest'ultima si obbliga, verso il concorrente e verso la stazione appaltante, a mettere a disposizione, per tutta la durata dell'appalto, le risorse necessarie di cui è carente il concorrente;
- 4) dichiarazione sostitutiva di cui all'art. 89, comma 7 del Codice sottoscritta digitalmente dall'ausiliaria con la quale quest'ultima attesta di non partecipare alla gara in proprio o come associata o consorziata;
- 5) originale o copia autentica del contratto di avvalimento, in virtù del quale l'ausiliaria si obbliga, nei confronti del concorrente, a fornire i requisiti e a mettere a disposizione

le risorse necessarie, che devono essere dettagliatamente descritte, per tutta la durata dell'appalto. A tal fine il contratto di avvalimento contiene, **a pena di nullità**, ai sensi dell'art. 89 comma 1 del Codice, la specificazione dei requisiti forniti e delle risorse messe a disposizione dall'ausiliaria. Il contratto deve essere allegato in originale sottoscritto digitalmente dai legali rappresentanti del concorrente e della ditta ausiliaria ovvero in copia autenticata da notaio o altro pubblico ufficiale a ciò autorizzato con le modalità di cui agli artt. 22 o 23- bis del D. Lgs. 82/2005. Nel caso in cui il contratto sia redatto in forma di atto pubblico informatico, si applica il D. Lgs. 110/2010; nel caso in cui il contratto sia redatto in forma di scrittura privata autenticata, si applica l'art. 25 del D. Lgs. 82/2005. Nel caso di messa a disposizione di titoli di studio e professionali ed esperienze professionali pertinenti, deve essere indicato l'operatore economico che esegue direttamente il servizio per cui tali capacità sono richieste;

6) PASSOE dell'ausiliaria;

# **Parte III – Motivi di esclusione**

Il concorrente dichiara di non trovarsi nelle condizioni previste dal punto 6 del presente disciplinare (Sez. A-B-C-D).

Si ricorda che, fino all'aggiornamento del DGUE al decreto correttivo di cui al d.lgs. 19 aprile 2017 n. 56, ciascun soggetto che compila il DGUE allega una dichiarazione integrativa in ordine al possesso dei requisiti di all'art. 80, comma 5 lett. f-bis e f-ter del Codice – cfr. punto15.3.1 n. 1 del presente Disciplinare. *(Tale dichiarazione è già predisposta all'interno del modello domanda di partecipazione e dichiarazioni integrative).*

#### **Parte IV – Criteri di selezione**

Il concorrente dichiara di possedere tutti i requisiti richiesti dai criteri di selezione barrando direttamente la sezione «**α»** ovvero compilando quanto segue:

- la sezione A per dichiarare il possesso del requisito relativo all'idoneità professionale di cui par. 7.[1](#page-7-0) del presente disciplinare;
- la sezione B per dichiarare il possesso del requisito relativo alla capacità economico-finanziaria di cui al par. 7.[2](#page-8-1) del presente disciplinare;
- la sezione C per dichiarare il possesso del requisito relativo alla capacità professionale e tecnica di cui al par. 7.3 del presente disciplinare;

#### **Parte VI – Dichiarazioni finali**

Il concorrente rende tutte le informazioni richieste mediante la compilazione delle parti pertinenti.

**Il DGUE deve essere presentato con sottoscrizione digitale:** nel caso di raggruppamenti temporanei, consorzi ordinari, GEIE, da tutti gli operatori economici che partecipano alla procedura in forma congiunta;

**-** nel caso di aggregazioni di imprese di rete da ognuna delle imprese retiste, se l'intera rete partecipa, ovvero dall'organo comune e dalle singole imprese retiste indicate;

- nel caso di consorzi cooperativi, di consorzi artigiani e di consorzi stabili, dal consorzio e dai consorziati per conto dei quali il consorzio concorre;

In caso di incorporazione, fusione societaria o cessione d'azienda, le dichiarazioni di cui all'art. 80, commi 1, 2 e 5, lett. l) del Codice, devono riferirsi anche ai soggetti di cui all'art. 80 comma 3 del Codice che hanno operato presso la società incorporata, fusasi o che ha ceduto l'azienda nell'anno antecedente la data di pubblicazione del bando di gara.

# **15.3 DICHIARAZIONI INTEGRATIVE E DOCUMENTAZIONE A CORREDO**

# <span id="page-26-0"></span>**15.3.1 Dichiarazioni integrative**

Ciascun concorrente – utilizzando preferibilmente il modello domanda di partecipazione e dichiarazioni integrative predisposto dalla Stazione Appaltante – rende le seguenti dichiarazioni, anche ai sensi degli artt. 46 e 47 del d.p.r. 445/2000, sottoscritte digitalmente, con le quali:

**1.** dichiara di non incorrere nelle cause di esclusione di cui all'art. 80, comma 5 lett. f-bis) e f-ter) del Codice;

**2.** dichiara di non essersi reso colpevole di gravi illeciti professionali, tali da rendere dubbia la propria integrità o affidabilità (art. 80, c.5 lett. c), c-bis) e c-ter), del Codice;

**3.** dichiara i seguenti dati:

#### **Per i professionisti singoli**

a. dati identificativi (nome, cognome, data e luogo di nascita, codice fiscale, residenza);

# **Per i professionisti associati**

- b. dati identificativi (nome, cognome, data e luogo di nascita, codice fiscale, residenza) di tutti i professionisti associati;
- c. requisiti (estremi di iscrizione ai relativi albi professionali) di cui all'art. 1 del d.m. 263/2016 con riferimento a tutti i professionisti associati;

# **Per le società di professionisti**

- d. dati identificativi (nome, cognome, data e luogo di nascita, codice fiscale, residenza) di tutti i soggetti di cui all'art. 80, comma 3 del Codice oppure la banca dati ufficiale o il pubblico registro da cui i medesimi possono essere ricavati in modo aggiornato alla data di presentazione dell'offerta;
- <span id="page-26-2"></span>e. estremi di iscrizione ai relativi albi professionali dei soci;
- <span id="page-26-1"></span>f. organigramma aggiornato di cui all'art. 2 del d.m. 263/2016;

In alternativa alle dichiarazioni di cui alle lett. [e\)](#page-26-2) e [f\)](#page-26-1), il concorrente dichiara che i medesimi dati aggiornati sono riscontrabili sul casellario delle società di ingegneria e professionali dell'ANAC.

# **Per le società di ingegneria**

g. dati identificativi (nome, cognome, data e luogo di nascita, codice fiscale, residenza) di tutti i soggetti di cui all'art. 80, comma 3 del Codice oppure la banca dati ufficiale o il pubblico registro da cui i medesimi possono essere ricavati in modo aggiornato alla data di presentazione dell'offerta;

- <span id="page-27-1"></span>h. estremi dei requisiti (titolo di studio, data di abilitazione e n. iscrizione all'albo professionale) del direttore tecnico di cui all'art. 3 del d.m. 263/2016;
- <span id="page-27-0"></span>i. organigramma aggiornato di cui all'art. 3 del d.m. 263/2016.

In alternativa alle dichiarazioni di cui alle lett. [h\)](#page-27-1) e [i\)](#page-27-0), il concorrente dichiara che i medesimi dati aggiornati sono riscontrabili sul casellario delle società di ingegneria e professionali dell'ANAC.

#### **Per i consorzi stabili**

j. dati identificativi (nome, cognome, data e luogo di nascita, codice fiscale, residenza) di tutti i soggetti di cui all'art. 80, comma 3 del Codice oppure la banca dati ufficiale o il pubblico registro da cui i medesimi possono essere ricavati in modo aggiornato alla data di presentazione dell'offerta;

**4.** dichiara, con riferimento ai professionisti che espletano l'incarico di cui al punto 7.[1](#page-7-0) lett. c[\),](#page-7-1) i seguenti dati: nome, cognome, data di nascita, codice fiscale, iscrizione al relativo albo professionale,

**5.** dichiara remunerativa l'offerta economica presentata giacché per la sua formulazione ha preso atto e tenuto conto:

- a) delle condizioni contrattuali e degli oneri compresi quelli eventuali relativi in materia, di assicurazione, di condizioni di lavoro e di previdenza e assistenza in vigore nel luogo dove devono essere svolti i servizi;
- b) di tutte le circostanze generali, particolari e locali, nessuna esclusa ed eccettuata, che possono avere influito o influire sia sulla prestazione dei servizi, sia sulla determinazione della propria offerta;

**6.** accetta, senza condizione o riserva alcuna, tutte le norme e disposizioni contenute nella documentazione gara;

**7.** accetta il protocollo di legalità sottoscritto dalla Regione Veneto con le Prefetture del Veneto in data 23/07/2014 ai fini della prevenzione dei tentativi di infiltrazione della criminalità organizzata nel settore dei contratti pubblici di lavoro, servizi e forniture adottato con deliberazione della Giunta Comunale n. 224 del 21/10/2014 e consultabile sul sito della Giunta Regionale al seguente link: regione.veneto.it/web/pubblici/protocollo-di-legalita allegato alla documentazione di gara (art. 1, comma 17, della l. 190/2012);

8. dichiara di essere edotto degli obblighi derivanti dal Codice di comportamento adottato dalla Provincia di Vicenza reperibile a *[http://www.provincia.vicenza.it/ente/amministrazione-trasparente/normattiva/atti](http://www.provincia.vicenza.it/ente/amministrazione-trasparente/normattiva/atti-generali/codice-disciplinare-e-codice-di-condotta)[generali/codice-disciplinare-e-codice-di-condotta](http://www.provincia.vicenza.it/ente/amministrazione-trasparente/normattiva/atti-generali/codice-disciplinare-e-codice-di-condotta)* e si impegna, in caso di aggiudicazione, ad osservare e a far osservare ai propri dipendenti e collaboratori, per quanto applicabile, il codice di Comportamento del Comune di Vicenza *reperibile al seguente link: [https://www.comune.vicenza.it/file/100686](https://www.comune.vicenza.it/file/100686-codicecomportamento.pdf) [codicecomportamento.pdf](https://www.comune.vicenza.it/file/100686-codicecomportamento.pdf)* , pena la risoluzione del contratto;

#### **Per gli operatori economici non residenti e privi di stabile organizzazione in Italia**

**9.** si impegna ad uniformarsi, in caso di aggiudicazione, alla disciplina di cui agli articoli 17, comma 2, e 53, comma 3 del d.p.r. 633/1972 e a comunicare alla

stazione appaltante la nomina del proprio rappresentante fiscale, nelle forme di legge;

**10.** autorizza qualora un partecipante alla gara eserciti la facoltà di "accesso agli atti", la stazione appaltante a rilasciare copia di tutta la documentazione presentata per la partecipazione alla gara **oppure** non autorizza, qualora un partecipante alla gara eserciti la facoltà di "accesso agli atti", la stazione appaltante a rilasciare copia dell'offerta tecnica e delle spiegazioni che saranno eventualmente richieste in sede di verifica delle offerte anomale, in quanto coperte da segreto tecnico/commerciale. Tale dichiarazione dovrà essere adeguatamente motivata e comprovata ai sensi dell'art. 53, comma 5, lett. a), del Codice;

**11.** attesta di essere informato, ai sensi e per gli effetti dell'articolo 13 del decreto legislativo 30 giugno 2003, n. 196 e del Regolamento (CE) 27 aprile 2016, n. 2016/679/UE, che i dati personali raccolti saranno trattati, anche con strumenti informatici, esclusivamente nell'ambito della presente gara, nonché dell'esistenza dei diritti di cui all'articolo 7 del medesimo decreto legislativo, nonché del Regolamento (CE).

# **Per gli operatori economici ammessi al concordato preventivo con continuità aziendale di cui all'art. 186 bis del R.D. 16 marzo 1942, n. 267**

**12.** indica, ad integrazione di quanto indicato nella parte III, sez. C, lett. d) del DGUE, i seguenti estremi del provvedimento di ammissione al concordato e del provvedimento di autorizzazione a partecipare alle gare ………… rilasciati dal Tribunale di ……………… nonché dichiara di non partecipare alla gara quale mandataria di un raggruppamento temporaneo di imprese e che le altre imprese aderenti al raggruppamento non sono assoggettate ad una procedura concorsuale ai sensi dell'art. 186 *bis,* comma 6 del R.D. 16 marzo 1942, n. 267.

**13.** *[nel caso di allegazione all'offerta di copie conformi di documenti in formato elettronico, nei casi in cui tale modalità di copia sia ammessa]* dichiara che le copie di tutti i documenti allegati all'offerta in formato elettronico sono state formate a norma dell' art. 22 co 3 del d.lgs. 82/2005 *(Copie informatiche di documenti analogici)* e/o dell'art. 23 bis del d.lgs. 82/2005 *(Duplicati e copie informatiche di documenti informatici*) e nel rispetto delle regole tecniche di cui all'art. 71 del medesimo d.lgs. 82/2005.

**14.** Dichiara di aver acquisito garanzia provvisoria di cui all'art.93 del Codice nelle forme e con le modalità previste dal successivo art.10, riportante gli estremi completi del documento da cui si evince l'avvenuta prestazione della garanzia stessa. In caso di ATI o consorzi da costituirsi è sufficiente che questa dichiarazione sia resa dalla capogruppo; **15.** Dichiara di aver ottenuto l'impegno di un fideiussore, a rilasciare garanzia fideiussoria a favore della stazione appaltante per l'esecuzione del contratto ai sensi dell'art.103 del Codice qualora l'offerente risultasse affidatario ovvero dichiarazione sostitutiva di non applicabilità dell'art. 93, co. 8 del Codice. In caso di ATI o consorzi da costituirsi è sufficiente che questa dichiarazione sia resa dalla capogruppo;

*16. [nel caso in cui la cauzione provvisoria venga prestata in misura ridotta]* dichiara il possesso dei requisiti premianti previsti per la garanzia provvisoria, ai sensi del comma 7 dell'art. 93 del Codice;

*17. [se la garanzia è costituita in forma di cauzione mediante versamento in contanti]* dichiara gli estremi del conto corrente su cui si richiede lo svincolo della cauzione **-** a seguito dello svincolo della stessa;

#### **Si precisa quanto segue:**

Le dichiarazioni integrative sono sottoscritte:

- nel caso di professionista singolo, dal professionista;
- nel caso di studio associato, da tutti gli associati o dal rappresentante munito di idonei poteri;
- nel caso di società o consorzi, dal legale rappresentante;

# **Le dichiarazioni integrative sono presentate, oltre che dal concorrente singolo, dai seguenti soggetti nei termini indicati:**

- o nel caso di raggruppamenti temporanei, consorzi ordinari, GEIE, da tutti gli operatori economici che partecipano alla procedura in forma congiunta;
- o nel caso di aggregazioni di imprese di rete da ognuna delle imprese retiste, se l'intera rete partecipa, ovvero dall'organo comune e dalle singole imprese retiste indicate;
- o nel caso di consorzi cooperativi, di consorzi artigiani e di consorzi stabili, dal consorzio e dai consorziati per conto dei quali il consorzio concorre.

# **Si precisa, altresì, quanto segue:**

 **Ciascuna ausiliaria rende le dichiarazioni integrative di cui ai nn.** 1 (lett.f-bis e f-ter)**, 3** (dati identificativi soggetti art.80) **, 7** (protocollo di legalità) **, 8** (codice di comportamento) **, 11** (riservatezza) **e, ove pertinente 12** (concordato preventivo)e **13** (conformità copie) **, allegandole al proprio DGUE.**

#### **15.3.2 Documentazione a corredo**

Il concorrente allega:

- **PASSOE** di cui all'art. 2, comma 3 lett. b) della delibera ANAC n. 157/2016, relativo al concorrente; in aggiunta, nel caso in cui il concorrente ricorra all'avvalimento ai sensi dell'art. 49 del Codice, anche il PASSOE relativo all'ausiliaria e dalla stessa sottoscritto digitalmente;

 Nell'ipotesi di partecipazione "plurisoggettiva/consorzi lett. b) e c) dell'art.45 del Codice" si precisa, altresì, quanto segue tenuto conto delle istruzioni tecniche riportate nel disciplinare:

- in caso di partecipazione di RTI, anche già costituiti, andranno allegati i PassOE di tutte le imprese che compongono il raggruppamento ovvero un PassOE multiplo;
- in caso di partecipazione di consorzi di cui all'art. 45 comma 2 lettere b), c) del d.lgs.50/2016, andranno allegati – oltre al PassOE del Consorzio – anche quelli

delle consorziate per le quali il consorzio partecipa/esecutrici ovvero un PassOE multiplo;

 in caso di partecipazione di consorzi di cui all'art. 45 comma 2 lettera e) del d.lgs.50/2016, andranno allegati – oltre al PassOE del Consorzio – anche quelli di tutte le consorziate ovvero un PassOE multiplo.

In fase di attivazione dei controlli sul possesso dei requisiti di partecipazione/elementi di ammissione, qualora il PassOE non sia stato già allegato, si procederà a richiederne la produzione – pena l'esclusione – entro e non oltre il termine di giorni 5 (cinque) dalla trasmissione della relativa richiesta.

- costituzione di garanzia provvisoria di cui al punto 10.1 del presente disciplinare.

# **15.3.3 Documentazione e dichiarazioni ulteriori per i soggetti associati**

Le dichiarazioni di cui al presente paragrafo sono sottoscritte secondo le modalità di cui al punto 15.[1.](#page-22-0)

# **PER I RAGGRUPPAMENTI TEMPORANEI GIÀ COSTITUITI**

- dichiarazione in cui si indicano gli estremi completi dell'atto costitutivo e del mandato collettivo irrevocabile con rappresentanza conferito alla mandataria per atto pubblico o scrittura privata autenticata.
- dichiarazione in cui si indica, ai sensi dell'art. 48, co 4 del Codice, le categorie di lavori, ovvero la percentuale in caso di servizio/forniture indivisibili, che saranno eseguite dai singoli operatori economici riuniti o consorziati.

# **Per i consorzi ordinari o GEIE già costituiti**

- **-** dichiarazione in cui si indicano gli estremi completi dell'atto costitutivo e dello statuto del consorzio o GEIE, in copia autentica, con indicazione del soggetto designato quale capofila.
- **-** dichiarazione in cui si indica, ai sensi dell'art. 48, co 4 del Codice, le categorie di lavori che saranno eseguite dai singoli operatori economici consorziati.

# **Per i raggruppamenti temporanei o consorzi ordinari o GEIE non ancora costituiti** -

dichiarazione attestante:

- 1)l'operatore economico al quale, in caso di aggiudicazione, sarà conferito mandato speciale con rappresentanza o funzioni di capogruppo;
- 2)l'impegno, in caso di aggiudicazione, ad uniformarsi alla disciplina vigente con riguardo ai raggruppamenti temporanei o consorzi o GEIE ai sensi dell'art. 48 comma 8 del Codice conferendo mandato collettivo speciale con rappresentanza all'impresa qualificata come mandataria che stipulerà il contratto in nome e per conto delle mandanti/consorziate;
- 3) dichiarazione in cui si indica, ai sensi dell'art. 48, co 4 del Codice, le categorie di lavori che saranno eseguite dai singoli operatori economici riuniti o consorziati.

# **Per le aggregazioni di imprese aderenti al contratto di rete: se la rete è dotata di un organo comune con potere di rappresentanza e soggettività giuridica**

**-** dichiarazione in cui si indicano gli estremi completi contratto di rete, redatto per atto pubblico o scrittura privata autenticata, ovvero per atto firmato digitalmente a norma dell'art. 25 del d.lgs. 82/2005, con indicazione dell'organo comune che agisce in rappresentanza della rete;

- **-** dichiarazione, sottoscritta dal legale rappresentante dell'organo comune, che indichi per quali imprese la rete concorre;
- **-** dichiarazione che indichi le categorie di lavori che saranno eseguite dai singoli operatori economici aggregati in rete.

# **Per le aggregazioni di imprese aderenti al contratto di rete: se la rete è dotata di un organo comune con potere di rappresentanza ma è priva di soggettività giuridica**

**-** dichiarazione in cui si indicano gli estremi completi del contratto di rete, redatto per atto pubblico o scrittura privata autenticata, ovvero per atto firmato digitalmente a norma dell'art. 25 del d.lgs. 82/2005, recante il mandato collettivo irrevocabile con rappresentanza conferito alla impresa mandataria; qualora il contratto di rete sia stato redatto con mera firma digitale non autenticata ai sensi dell'art. 24 del d.lgs. 82/2005, il mandato nel contratto di rete non può ritenersi sufficiente e sarà obbligatorio conferire un nuovo mandato nella forma della scrittura privata autenticata, anche ai sensi dell'art. 25 del D.lgs. 82/2005; dichiarazione che indichi le categorie di lavori che saranno eseguite dai singoli operatori economici aggregati in rete.

**Per le aggregazioni di imprese aderenti al contratto di rete: se la rete è dotata di un organo comune privo del potere di rappresentanza o se la rete è sprovvista di organo comune, ovvero, se l'organo comune è privo dei requisiti di qualificazione richiesti, partecipa nelle forme del RTI costituito o costituendo:**

- **- in caso di RTI costituito**: dichiarazione in cui si indicano gli estremi completi del contratto di rete, redatto per atto pubblico o scrittura privata autenticata ovvero per atto firmato digitalmente a norma dell'art. 25 del D.lgs. 82/2005 con allegato il mandato collettivo irrevocabile con rappresentanza conferito alla mandataria, recante l'indicazione del soggetto designato quale mandatario e le categorie di lavori che saranno eseguite dai singoli operatori economici aggregati in rete; qualora il contratto di rete sia stato redatto con mera firma digitale non autenticata ai sensi dell'art. 24 del D.lgs. 82/2005, il mandato deve avere la forma dell'atto pubblico o della scrittura privata autenticata, anche ai sensi dell'art. 25 del D.lgs. 82/2005;
- **- in caso di RTI costituendo**: dichiarazione in cui si indicano gli estremi completi del contratto di rete, redatto per atto pubblico o scrittura privata autenticata, ovvero per atto firmato digitalmente a norma dell'art. 25 del D.lgs. 82/2005, con allegate le dichiarazioni, rese da ciascun concorrente aderente al contratto di rete, attestanti:
	- a. a quale concorrente, in caso di aggiudicazione, sarà conferito mandato speciale con rappresentanza o funzioni di capogruppo;
	- b. l'impegno, in caso di aggiudicazione, ad uniformarsi alla disciplina vigente in materia di raggruppamenti temporanei;
	- c. le categorie di lavori che saranno eseguite dai singoli operatori economici aggregati in rete.

Il mandato collettivo irrevocabile con rappresentanza potrà essere conferito alla mandataria con scrittura privata.

*Qualora il contratto di rete sia stato redatto con mera firma digitale non autenticata ai sensi dell'art. 24 del D.lgs. 82/2005, il mandato dovrà avere la forma dell'atto* *pubblico o della scrittura privata autenticata, anche ai sensi dell'art. 25 del D.lgs. 82/2005.*

# **16. CONTENUTO DELLA BUSTA B – OFFERTA TECNICA**

**L'operatore economico deve – nell'ambito della BUSTA TECNICA – inserire a pena di esclusione l'offerta tecnica così composta:**

# **A) PROFESSIONALITA' ED ADEGUATEZZA DELL'OFFERTA CON RIFERIMENTO ALL'ESPERIENZA SPECIFICA ACQUISITA IN SERVIZI AFFINI**

Il concorrente dovrà presentare n. 5 servizi relativi ad interventi ritenuti significativi della propria capacità a realizzare la prestazione nel suo complesso sotto il profilo tecnico scelti tra interventi qualificabili affini a quelli oggetto dell'affidamento; *(massimo 10 facciate formato A4).*

# **B) MODALITA' DI SVOLGIMENTO DELL'INCARICO CON RIFERIMENTO AI PROFILI DI CARATTERE ORGANIZZATIVO – FUNZIONALE**

Il concorrente dovrà presentare una relazione che illustri:

- le modalità di esecuzione del servizio in sede di realizzazione delle opere con riguardo all'organizzazione della direzione lavori, alle attività di controllo, che sarà valutata sulla base della documentazione presentata dai concorrenti costituita da una relazione composta da massimo 4 facciate formato A4 carattere dimensione minima 12;

- le modalità di interazione/integrazione con la committenza che sarà valutata sulla base della documentazione presentata dai concorrenti costituita da una relazione composta da massimo 4 facciate formato A4 carattere dimensione minima 12;

- la consistenza e qualità delle risorse umane e strumentali messe a disposizione per lo svolgimento del servizio, che sarà valutata sulla base della documentazione presentata dai concorrenti costituita da una relazione composta da massimo 4 facciate formato A4 carattere dimensione minima 12.

Le prestazioni previste nella relazione tecnico-illustrativa anzidetta e quanto indicato dal concorrente per ogni altro elemento di valutazione diventeranno parte integrante del disciplinare tecnico-prestazionale che l'affidatario sarà chiamato a sottoscrivere.

Per ogni singolo criterio la valutazione terrà conto di

- chiarezza e sintesi nella formulazione delle proposte;
- realismo delle proposte formulate anche in relazione alla compatibilità economica con i compensi previsti ed il necessario utile dell'appaltatore dei lavori;
- approfondimento delle soluzioni proposte, precisione ed esaustività delle indicazioni fornite.

# **C) POSSESSO DI CERTIFICAZIONE ISO 9001**

Verrà premiato il possesso da parte del concorrente di certificazione in corso di validità del sistema di qualità conforme alle norme europee della serie UNI N ISO 9001 riferita ai servizi oggetto dell'affidamento, rilasciata da organismo accreditato. Nel caso di raggruppamento temporaneo di operatori economici, tutti i soggetti facenti parte del raggruppamento dovranno essere in possesso di tale certificazione. **Il professionista indicato quale restauratore di beni culturali potrà non essere in possesso della predetta certificazione.**

La mancata presentazione della/e certificazione/i determina l'attribuzione del punteggio pari a 0 (zero) per l'elemento in oggetto.

L'offerta tecnica deve, a pena di esclusione, essere sottoscritta digitalmente dal legale rappresentante del concorrente o da un suo procuratore. Qualora l'offerta tecnica sia firmata da procuratore speciale è necessario produrre – se non già presente all'interno della documentazione amministrativa - una dichiarazione sottoscritta digitalmente in cui si attesti tale qualità, indicando gli estremi completi della procura che conferisce i necessari poteri.

In caso di società amministrate da più coamministratori con firma congiunta, l'offerta tecnica va sottoscritta digitalmente da tutti i coamministratori a firma congiunta, fermo restando che uno solo di essi opera sulla Piattaforma.

Si precisa, altresì, che l'offerta tecnica è sottoscritta digitalmente:

- nel caso di raggruppamento temporaneo o consorzio ordinario costituiti, dalla mandataria/capofila.
- nel caso di raggruppamento temporaneo o consorzio ordinario non ancora costituiti, da tutti i soggetti che costituiranno il raggruppamento o consorzio.
- nel caso di aggregazioni di imprese aderenti al contratto di rete si fa riferimento alla disciplina prevista per i raggruppamenti temporanei di imprese, in quanto compatibile. In particolare:
	- a) **se la rete è dotata di un organo comune con potere di rappresentanza e con soggettività giuridica**, ai sensi dell'art. 3, comma 4-*quater*, del d.l. 10 febbraio 2009, n. 5, l'offerta tecnica deve essere sottoscritta dal solo operatore economico che riveste la funzione di organo comune;
	- b)**se la rete è dotata di un organo comune con potere di rappresentanza ma è priva di soggettività giuridica**, ai sensi dell'art. 3, comma 4-*quater*, del d.l. 10 febbraio 2009, n. 5, l'offerta tecnica deve essere sottoscritta dall'impresa che riveste le funzioni di organo comune nonché da ognuna delle imprese aderenti al contratto di rete che partecipano alla gara;
	- c) **se la rete è dotata di un organo comune privo del potere di rappresentanza o se la rete è sprovvista di organo comune, oppure se l'organo comune è privo dei requisiti di qualificazione richiesti per assumere la veste di mandataria**, l'offerta tecnica deve essere sottoscritta dall'impresa aderente alla rete che riveste la qualifica di mandataria, ovvero, in caso di partecipazione nelle forme del raggruppamento da costituirsi, da ognuna delle imprese aderenti al contratto di rete che partecipa alla gara.
- nel caso di consorzio di cooperative e imprese artigiane o di consorzio stabile di cui all'art. 45, comma 2 lett. b) e c) del Codice, l'offerta tecnica è sottoscritta dal consorzio medesimo; in caso di GEIE ai sensi dell'articolo 45 comma 2 lett. g) del d.lgs.50/2016**:** trova applicazione la disciplina prevista per le ATI per quanto compatibile.

La documentazione, allegata all'offerta tecnica, deve essere sottoscritta digitalmente con le stesse modalità previste per l'offerta tecnica: in caso di difformità alla suddetta disposizione, la documentazione non sottoscritta non sarà valutata e – se prevista necessariamente a pena di esclusione- determinerà l'esclusione del concorrente. Si suggerisce di mantenere la dimensione massima del singolo file caricabile sul Portale nel limite dei 7 MB.

Ai sensi dell'art. 24, comma 5 del Codice, l'incarico è espletato da professionisti iscritti negli appositi Albi, personalmente responsabili e nominativamente indicati nell'offerta, con la specificazione delle rispettive qualificazioni professionali.

È ammessa la coincidenza nello stesso soggetto di una o più delle figure professionali sopra indicate.

# **17. CONTENUTO DELLA BUSTA C – OFFERTA ECONOMICA**

L'operatore economico - nell'ambito della busta **"ECONOMICA**" - deve **a pena di esclusione:**

- 1. **Inserire, compilando** l'apposito campo, **IL RIBASSO UNICO PERCENTUALE** offerto con riferimento al prezzo a base di gara. Verranno prese in considerazione fino a n. 3 (tre) cifre decimali. Non sono ammesse offerte economiche alla pari o in aumento rispetto all'importo a base d'appalto, anche se integrate da lavorazioni offerte dal concorrente in incremento;
- 2. **Allegare Modello F23 attestante il pagamento imposta di bollo.**

Per l'assolvimento dell'imposta di bollo si rinvia al punto 15.1.1 del presente disciplinare di gara.

L'offerta economica, completa di tutti i dati sopra previsti deve **a pena di esclusione** essere sottoscritta digitalmente dal legale rappresentante del concorrente o da un suo procuratore. Qualora l'offerta economica sia firmata da procuratore speciale è necessario produrre – se non già presente all'interno della documentazione amministrativa - una dichiarazione sottoscritta digitalmente in cui si attesti tale qualità, indicando gli estremi completi della procura che conferisce i necessari poteri. In caso di società amministrate da più coamministratori con firma congiunta, l'offerta economica, ivi compresi gli allegati, va sottoscritta digitalmente da tutti i coamministratori a firma congiunta, fermo restando che uno solo di essi opera sulla Piattaforma.

Si precisa, altresì, che l'offerta economica, ivi compresi gli allegati, è sottoscritta digitalmente:

- nel caso di raggruppamento temporaneo o consorzio ordinario costituiti, dalla mandataria/capofila.
- nel caso di raggruppamento temporaneo o consorzio ordinario non ancora costituiti, da tutti i soggetti che costituiranno il raggruppamento o consorzio.
- $\triangleright$  nel caso di aggregazioni di imprese aderenti al contratto di rete si fa riferimento alla disciplina prevista per i raggruppamenti temporanei di imprese, in quanto compatibile. In particolare:
- a) **se la rete è dotata di un organo comune con potere di rappresentanza e con soggettività giuridica**, ai sensi dell'art. 3, comma 4-*quater*, del d.l. 10 febbraio 2009, n. 5, dal solo operatore economico che riveste la funzione di organo comune;
- b) **se la rete è dotata di un organo comune con potere di rappresentanza ma è priva di soggettività giuridica**, ai sensi dell'art. 3, comma 4-*quater*, del d.l. 10 febbraio 2009, n. 5, dall'impresa che riveste le funzioni di organo comune nonché da ognuna delle imprese aderenti al contratto di rete che partecipano alla gara;
- c)**se la rete è dotata di un organo comune privo del potere di rappresentanza o se la rete è sprovvista di organo comune, oppure se l'organo comune è privo dei requisiti di qualificazione richiesti per assumere la veste di mandataria**, dall'impresa aderente alla rete che riveste la qualifica di mandataria, ovvero, in caso di partecipazione nelle forme del raggruppamento da costituirsi, da ognuna delle imprese aderenti al contratto di rete che partecipa alla gara.

 nel caso di consorzio di cooperative e imprese artigiane o di consorzio stabile di cui all'art. 45, comma 2 lett. b) e c) del Codice, dal consorzio medesimo;

 in caso di GEIE ai sensi dell'articolo 45 comma 2 lett. g) del d.lgs.50/2016**:** trova applicazione la disciplina prevista per le ATI per quanto compatibile.

Sono inammissibili le offerte economiche che superino l'importo/i a base d'asta o che non siano formulate nel rispetto dei prezzi di riferimento indicati al punto 3 del presente disciplinare.

# **18. CRITERIO DI AGGIUDICAZIONE**

L'appalto è aggiudicato in base al criterio dell'offerta economicamente più vantaggiosa individuata sulla base del miglior rapporto qualità/prezzo, ai sensi dell'art. 95, comma 2 del Codice.

La valutazione dell'offerta e dell'offerta economica sarà effettuata in base ai seguenti punteggi*:*

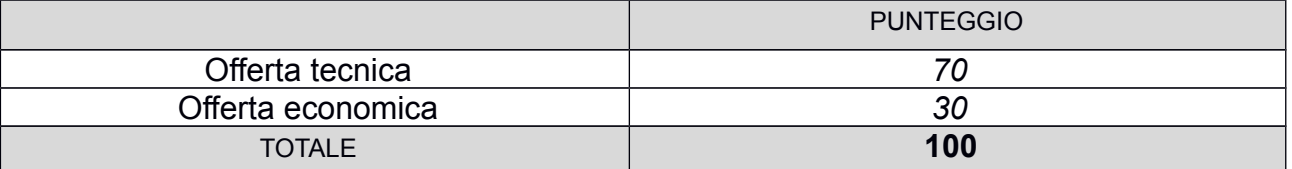

# **18.1 CRITERI DI VALUTAZIONE DELL'OFFERTA TECNICA**

Il punteggio dell'offerta tecnica è attribuito sulla base dei criteri di valutazione elencati nella sottostante tabella con la relativa ripartizione dei punteggi che potranno essere alternativamente attribuiti quali punteggi Discrezionali o Tabellari*.*

Nella colonna identificata con la lettera D vengono indicati i "Punteggi discrezionali", vale a dire i punteggi il cui coefficiente è attribuito in ragione dell'esercizio della discrezionalità spettante alla commissione giudicatrice.

Nella colonna identificata dalla lettera T vengono indicati i "Punteggi tabellari", vale a dire i punteggi fissi e predefiniti che saranno attribuiti o non attribuiti in ragione dell'offerta o mancata offerta di quanto specificamente richiesto.

# *Tabelle dei criteri discrezionali (D) e tabellari (T) di valutazione dell'offerta tecnica*

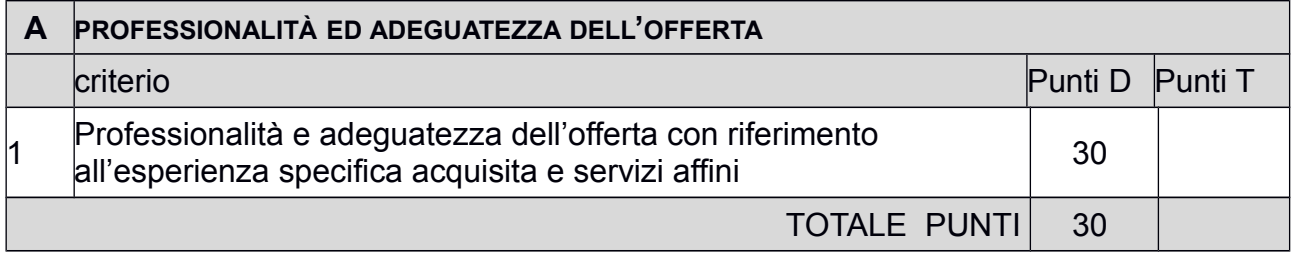

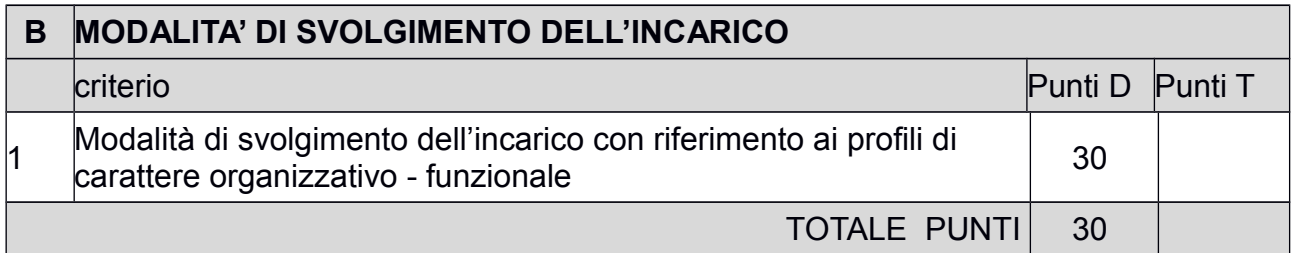

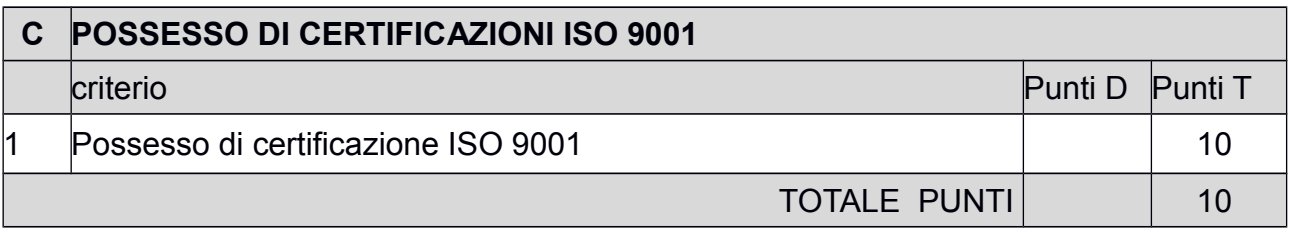

# **18.2 METODO DI ATTRIBUZIONE DEL COEFFICIENTE PER IL CALCOLO DEL PUNTEGGIO DELL'OFFERTA TECNICA**

Ogni commissario attribuisce a ciascuno degli elementi qualitativi cui è assegnato un punteggio discrezionale nella colonna "D" della tabella, un coefficiente con il metodo del confronto a coppie*.*

La commissione calcola il coefficiente unico per ogni elemento esaminato sulla base della media aritmetica dei coefficienti attribuiti dai singoli commissari all'offerta in relazione al criterio in esame.

Quanto agli elementi cui è assegnato un punteggio tabellare identificato dalla colonna "T" della tabella, il relativo punteggio è assegnato, automaticamente e in valore assoluto, sulla base della presenza o assenza nell'offerta, dell'elemento richiesto.

# **18.3 METODO DI ATTRIBUZIONE DEL COEFFICIENTE PER IL CALCOLO DEL PUNTEGGIO DELL'OFFERTA ECONOMICA**

È attribuito all'**offerta economica** un coefficiente, variabile da zero ad uno, calcolato tramite la

**Formula "bilineare"** 

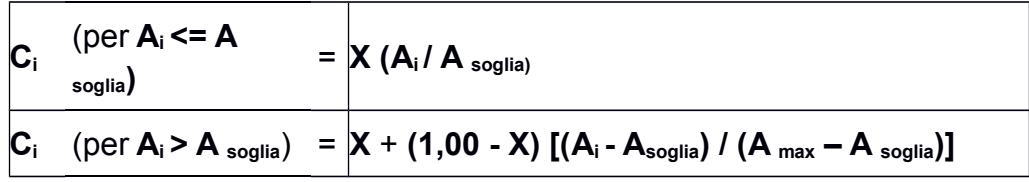

*dove:*

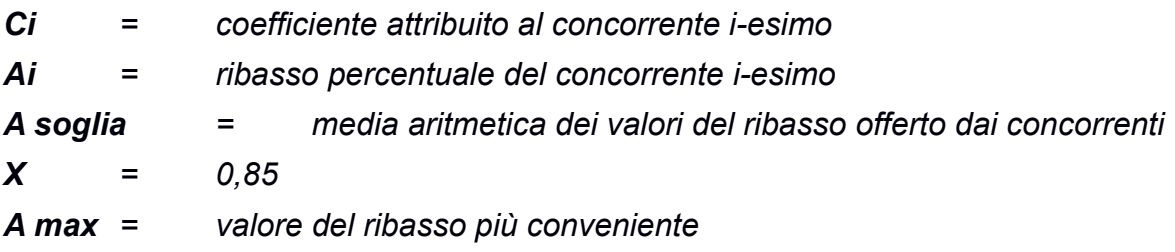

### **18.4 METODO PER IL CALCOLO DEI PUNTEGGI**

La commissione, terminata l'attribuzione dei coefficienti, procederà, in relazione a ciascuna offerta, all'attribuzione dei punteggi per ogni singolo criterio secondo il metodo aggregativo compensatore secondo quanto indicato nelle linee guida dell'ANAC n. 2, par. VI.

Il punteggio è dato dalla seguente formula:

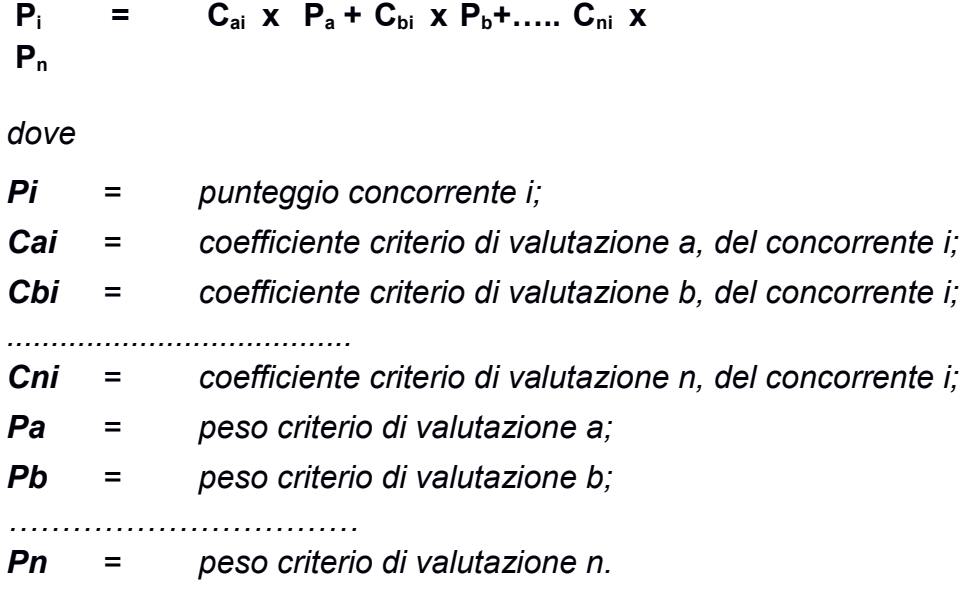

Al risultato della suddetta operazione verranno sommati i punteggi tabellari, già espressi in valore assoluto, ottenuti dall'offerta del singolo concorrente.

Al fine di non alterare i pesi stabiliti tra i vari criteri, se nel singolo criterio nessun concorrente ottiene il punteggio massimo, tale punteggio viene riparametrato. La c.d. "riparametrazione" si applica ai criteri di natura qualitativa, la cui formula non consenta la distribuzione del punteggio massimo. La stazione appaltante procederà ad assegnare al concorrente che ha ottenuto il punteggio più alto su un singolo criterio il massimo punteggio previsto per lo stesso e alle altre offerte un punteggio proporzionale decrescente.

# **19. SVOLGIMENTO OPERAZIONI DI GARA: APERTURA DELLA BUSTA A – VERIFICA DOCUMENTAZIONE AMMINISTRATIVA**

Trattandosi di procedura interamente telematica, nella quale la segretezza e la immodificabilità delle offerte presentate è garantita dai requisiti di sicurezza del sistema informatico in uso e dalla completa tracciabilità nei log di sistema di tutte le operazioni eseguite sul Portale, la presente procedura di gara non prevede sedute pubbliche per l'apertura delle buste telematiche costituenti le offerte. I concorrenti riceveranno comunicazione sull'avanzamento della procedura di gara.

Il seggio di gara procederà all'apertura delle buste "Documentazione" relative alle offerte telematiche degli operatori economici partecipanti e alla verifica della completezza della documentazione presentata.

Successivamente il seggio di gara procederà a:

- 1) verificare la conformità della documentazione amministrativa a quanto richiesto nel presente disciplinare;
- 2) attivare la procedura di soccorso istruttorio di cui al precedente punto;
- 3) redigere apposito verbale relativo alle attività svolte;

4) trasmettere il suddetto verbale al RUP al fine dell'adozione del provvedimento che determina le esclusioni e le ammissioni dalla procedura di gara, e dei conseguenti adempimenti di cui all'art. 29, comma 1, del Codice.

Ai sensi dell'art. 85, comma 5, primo periodo del Codice, la stazione appaltante si riserva di chiedere agli offerenti, in qualsiasi momento nel corso della procedura, di presentare tutti i documenti complementari o parte di essi, qualora questo sia necessario per assicurare il corretto svolgimento della procedura.

Tale verifica avverrà, ai sensi degli artt. 81 e 216, comma 13 del Codice, attraverso l'utilizzo del sistema AVCpass, reso disponibile dall'ANAC, con le modalità di cui alla delibera n. 157/2016.

# **20.COMMISSIONE GIUDICATRICE**

La commissione giudicatrice è nominata, ai sensi dell'art. 216, comma 12 del Codice, dopo la scadenza del termine per la presentazione delle offerte ed è composta da n. 3 membri, esperti nello specifico settore cui si riferisce l'oggetto del contratto. In capo ai commissari non devono sussistere cause ostative alla nomina ai sensi dell'art. 77, comma 9 del Codice. A tal fine i medesimi rilasciano apposita dichiarazione alla stazione appaltante.

La commissione giudicatrice è responsabile della valutazione delle offerte tecniche ed economiche dei concorrenti e fornisce ausilio al RUP nella valutazione della congruità delle offerte tecniche (cfr. Linee guida n. 3 del 26 ottobre 2016).

La stazione appaltante pubblica, sul profilo di committente, nella sezione "amministrazione trasparente" la composizione della commissione giudicatrice e i curricula dei componenti, ai sensi dell'art. 29, comma 1 del Codice.

# **21. APERTURA DELLE BUSTE B E C – VALUTAZIONE DELLE OFFERTE TECNICHE ED ECONOMICHE**

Una volta effettuato il controllo della documentazione amministrativa, il seggio di gara procederà a consegnare gli atti alla commissione giudicatrice.

Trattandosi di procedura interamente telematica, nella quale la segretezza e la immodificabilità delle offerte presentate è garantita dai requisiti di sicurezza del sistema informatico in uso e dalla completa tracciabilità nei log di sistema di tutte le operazioni eseguite sul Portale, la presente procedura di gara non prevede sedute pubbliche per l'apertura delle buste telematiche costituenti le offerte. I concorrenti riceveranno comunicazione sull'avanzamento della procedura di gara.

La commissione giudicatrice procederà all'apertura della busta concernente l'offerta tecnica ed alla verifica della presenza dei documenti richiesti dal presente disciplinare.

In una o più sedute riservate la commissione procederà all'esame ed alla valutazione delle offerte tecniche e all'assegnazione dei relativi punteggi applicando i criteri e le formule indicati nel bando e nel presente disciplinare.

La commissione procederà alla riparametrazione dei punteggi secondo quanto previsto al punto 18.4 del presente Disciplinare.

Successivamente, la commissione procederà all'apertura della busta contenente l'offerta economica e quindi alla relativa valutazione, secondo i criteri e le modalità descritte al punto 18.3.

Nel caso in cui le offerte di due o più concorrenti ottengano lo stesso punteggio complessivo, ma punteggi differenti per il prezzo e per tutti gli altri elementi di valutazione, sarà collocato primo in graduatoria il concorrente che ha ottenuto il miglior punteggio sull'offerta tecnica.

Nel caso in cui le offerte di due o più concorrenti ottengano lo stesso punteggio complessivo e gli stessi punteggi parziali per il prezzo e per l'offerta tecnica, si procederà mediante sorteggio.

All'esito delle operazioni di cui sopra, la commissione redige la graduatoria.

Qualora individui offerte che superano la soglia di anomalia di cui all'art. 97, comma 3 del Codice, e in ogni altro caso in cui, in base a elementi specifici, l'offerta appaia anormalmente bassa, la commissione, chiude la seduta dando comunicazione al RUP, che procederà secondo quanto indicato al successivo punto 22.

In qualsiasi fase delle operazioni di valutazione delle offerte tecniche ed economiche, la commissione provvede a comunicare, tempestivamente al RUP - che procederà, sempre, ai sensi dell'art. 76, comma 5, lett. b) del Codice - i casi di **esclusione** da disporre per:

- mancata separazione dell'offerta economica dall'offerta tecnica, ovvero l'inserimento di elementi concernenti il prezzo in documenti contenuti nelle buste A e B;
- presentazione di offerte parziali, plurime, condizionate, alternative nonché irregolari, ai sensi dell'art. 59, comma 3, lett. a) del Codice, in quanto non rispettano i documenti di gara, ivi comprese le specifiche tecniche;
- presentazione di offerte inammissibili, ai sensi dell'art. 59, comma 4 lett. a) e c) del Codice, in quanto sussistenti gli estremi per informativa alla Procura della Repubblica per reati di corruzione o fenomeni collusivi o ha verificato essere in aumento rispetto all'importo a base di gara.

Si precisa che i requisiti di sicurezza previsti sul portale non consentono l'apertura delle offerte tecniche se non sono prima state aperte tutte le sezioni BUSTA DOCUMENTAZIONE presenti in ciascuna offerta presentata e ne sia stato comunicato tramite il portale stesso l'esito alle ditte partecipanti.

Allo stesso modo il sistema non consente l'apertura delle offerte economiche se non sono prima state aperte tutte le sezioni BUSTA TECNICA presenti in ciascuna offerta

presentata, ne sia stata effettuata la valutazione e ne sia stato comunicato tramite il Portale stesso l'esito alle ditte partecipanti.

# **22. VERIFICA DI ANOMALIA DELLE OFFERTE**

Al ricorrere dei presupposti di cui all'art. 97, comma 3, del Codice, e in ogni altro caso in cui, in base a elementi specifici, l'offerta appaia anormalmente bassa, il RUP, avvalendosi, se ritenuto necessario, della commissione, valuta la congruità, serietà, sostenibilità e realizzabilità delle offerte che appaiono anormalmente basse.

Si procede a verificare la prima migliore offerta anormalmente bassa. Qualora tale offerta risulti anomala, si procede con le stesse modalità nei confronti delle successive offerte, fino ad individuare la migliore offerta ritenuta non anomala. È facoltà della stazione appaltante procedere contemporaneamente alla verifica di congruità di tutte le offerte anormalmente basse.

Il RUP richiede per iscritto al concorrente la presentazione, per iscritto, delle spiegazioni, se del caso indicando le componenti specifiche dell'offerta ritenute anomale.

A tal fine, assegna un termine non inferiore a quindici giorni dal ricevimento della richiesta.

Il RUP, con il supporto della commissione, esamina in seduta riservata le spiegazioni fornite dall'offerente e, ove le ritenga non sufficienti ad escludere l'anomalia, può chiedere, anche mediante audizione orale, ulteriori chiarimenti, assegnando un termine massimo per il riscontro.

Il RUP esclude, ai sensi degli articoli 59, comma 3 lett. c) e 97, commi 5 e 6 del Codice, le offerte che, in base all'esame degli elementi forniti con le spiegazioni risultino, nel complesso, inaffidabili e procede ai sensi del seguente articolo 23.

# **23. AGGIUDICAZIONE DELL'APPALTO E STIPULA DEL CONTRATTO**

La proposta di aggiudicazione è formulata dalla commissione giudicatrice in favore del concorrente che ha presentato la migliore offerta. Con tale adempimento la commissione chiude le operazioni di gara e trasmette al RUP tutti gli atti e documenti ai fini dei successivi adempimenti.

Qualora vi sia stata verifica di congruità delle offerte anomale di cui all'articolo 22, la proposta di aggiudicazione è formulata dal RUP al termine del relativo procedimento.

Qualora nessuna offerta risulti conveniente o idonea in relazione all'oggetto del contratto, la stazione appaltante si riserva la facoltà di non procedere all'aggiudicazione ai sensi dell'art. 95, comma 12 del Codice.

**Prima dell'aggiudicazione,** la stazione appaltante procede a:

- 1) richiedere, ai sensi dell'art. 85 comma 5 del Codice, al concorrente cui ha deciso di aggiudicare l'appalto i documenti di cui all'art. 86, ai fini della prova dell'assenza dei motivi di esclusione di cui all'art. 80 e del rispetto dei criteri di selezione di cui all'art. 83 del medesimo Codice. L'acquisizione dei suddetti documenti avverrà attraverso l'utilizzo del sistema AVCpass.
- 2) richiedere laddove non sia stata effettuata la verifica di congruità dell'offerta i documenti necessari alla verifica di cui all'articolo 97, comma 5, lett. d) del Codice.

3) verificare, ai sensi dell'art. 95, comma 10, il rispetto dei minimi salariali retributivi di cui al sopra citato art. 97, comma 5, lett. d).

La stazione appaltante, previa verifica della proposta di aggiudicazione, ai sensi degli artt. 32, comma 5 e 33, comma 1 del Codice, **aggiudica l'appalto**.

A decorrere dall'aggiudicazione, la stazione appaltante procede, entro cinque giorni, alle comunicazioni di cui all'art. 76, comma 5 lett. a) e tempestivamente, comunque non oltre trenta giorni, allo svincolo della garanzia provvisoria nei confronti dei concorrenti non aggiudicatari".

**L'aggiudicazione diventa efficace,** ai sensi dell'articolo 32, comma 7 del Codice, all'esito positivo della verifica del possesso dei requisiti di cui al precedente n. 1).

In caso di esito negativo delle verifiche, ovvero di mancata comprova dei requisiti, la stazione appaltante procederà alla revoca dell'aggiudicazione, alla segnalazione all'ANAC nonché all'incameramento della garanzia provvisoria. La stazione appaltante procederà, con le modalità sopra indicate, nei confronti del secondo graduato. Nell'ipotesi in cui l'appalto non possa essere aggiudicato neppure a quest'ultimo, la stazione appaltante procederà, con le medesime modalità sopra citate, scorrendo la graduatoria.

Il contratto, ai sensi dell'art. 32, comma 9 del Codice, non può essere stipulato prima di 35 giorni *(stand still)* dall'invio dell'ultima delle suddette comunicazioni di aggiudicazione intervenute ai sensi dell'art. 76, comma 5 lett. a).

**La stipula** ha luogo, ai sensi dell'art. 32, comma 8 del Codice, entro 60 giorni dall'intervenuta efficacia dell'aggiudicazione, salvo il differimento espressamente concordato con l'aggiudicatario.

Il contratto è stipulato in modalità elettronica, mediante scrittura privata*.*

L'aggiudicatario deposita, prima o contestualmente alla sottoscrizione del contratto di appalto, i contratti continuativi di cooperazione, servizio e/o fornitura di cui all'art. 105, comma 3, lett. c bis) del Codice.

All'atto della stipulazione del contratto, l'aggiudicatario presenta la garanzia definitiva da calcolare sull'importo contrattuale, secondo le misure e le modalità previste dall'art. 103 del Codice. Contestualmente, la garanzia provvisoria dell'aggiudicatario è svincolata, automaticamente, ai sensi dell'art. 93, commi 6 e 9 del Codice.

All'atto della stipulazione del contratto, l'aggiudicatario trasmette alla stazione appaltante copia autentica ai sensi dell'art. 18 del d.p.r. 445/2000 della polizza di responsabilità civile professionale prevista dall'art. 24, comma 4 del Codice.

In alternativa, l'aggiudicatario trasmette copia informatica di documento analogico (scansione di documento cartaceo) secondo le modalità previste dall'art. 22, commi 1 e 2, del d.lgs. 82/2005. In tali ultimi casi la conformità del documento all'originale dovrà essere attestata dal pubblico ufficiale mediante apposizione di firma digitale (art. 22, comma 1, del d.lgs. 82/2005) ovvero da apposita dichiarazione di autenticità sottoscritta con firma digitale dal notaio o dal pubblico ufficiale (art. 22, comma 2 del d.lgs. 82/2005).

Ogni successiva variazione alla citata polizza deve essere comunicata alla stazione appaltante ai sensi dell'art. 5 del d.p.r. 7 agosto 2012 n. 137*.*

La polizza si estende anche alla copertura dei danni causati da collaboratori, dipendenti e praticanti.

La polizza delle associazioni di professionisti prevede espressamente la copertura assicurativa anche degli associati e dei consulenti.

Qualora l'aggiudicatario sia una società, trasmette la polizza di assicurazione di cui all'art. 1, comma 148 della l. 4 agosto 2017 n. 124.

Il contratto d'appalto è soggetto agli obblighi in tema di tracciabilità dei flussi finanziari di cui alla l. 13 agosto 2010, n. 136.

Ai sensi dell'art. 105, comma 2, del Codice l'affidatario comunica, per ogni sub-contratto che non costituisce subappalto, l'importo e l'oggetto del medesimo, nonché il nome del sub-contraente, prima dell'inizio della prestazione.

Nei casi di cui all'art. 110, comma 1 del Codice la stazione appaltante interpella progressivamente i soggetti che hanno partecipato alla procedura di gara, risultanti dalla relativa graduatoria, al fine di stipulare un nuovo contratto per l'affidamento dell'incarico o per il completamento del servizio.

**Le spese relative alla pubblicazione** del bando e dell'avviso sui risultati della procedura di affidamento, ai sensi dell'art. 216, comma 11 del Codice e del d.m. 2 dicembre 2016 (GU 25.1.2017 n. 20), sono a carico dell'aggiudicatario e dovranno essere rimborsate alla stazione appaltante entro il termine di sessanta giorni dall'aggiudicazione. **L'importo presunto delle spese di pubblicazione è pari a € 1.800,00.** La stazione appaltante comunicherà all'aggiudicatario l'importo effettivo delle suddette spese, fornendone i giustificativi, nonché le relative modalità di pagamento.

**Sono a carico dell'aggiudicatario anche tutte le spese** contrattuali, gli oneri fiscali quali imposte e tasse - ivi comprese quelle di registro ove dovute - relative alla stipulazione del contratto.

# **24. DEFINIZIONE DELLE CONTROVERSIE**

I ricorsi relativi alla presente procedura devono essere proposti entro 30 giorni dinanzi al T.A.R. Veneto. E' esclusa la clausola arbitrale.

# **25. TRATTAMENTO DEI DATI PERSONALI**

Ai sensi del d.lgs. n. 196/2003, come modificato dal D.Lgs. 10/08/2018 n. 101, si informa che i dati raccolti verranno acquisiti e trattati anche con l'ausilio di mezzi informatici, esclusivamente per le finalità connesse alla procedura di gara cui si riferisce il presente disciplinare e per dare esecuzione ad obblighi previsti dalle leggi, da regolamenti e dalla normativa comunitaria, ovvero disposizioni impartite da autorità a ciò legittimate dalla legge o da organi di vigilanza e controllo, in modalità cartacea ed informatica. L'informativa è consultabile al link [http://www.provincia.vicenza.it/ente/amministrazione](http://www.provincia.vicenza.it/ente/amministrazione-trasparente/bandi-gara-contratti/profilo-del-committente/informativa-privacy-per-procedure-gare-dappalto/view)[trasparente/bandi-gara-contratti/profilo-del-committente/informativa-privacy-per-procedure](http://www.provincia.vicenza.it/ente/amministrazione-trasparente/bandi-gara-contratti/profilo-del-committente/informativa-privacy-per-procedure-gare-dappalto/view)[gare-dappalto/view](http://www.provincia.vicenza.it/ente/amministrazione-trasparente/bandi-gara-contratti/profilo-del-committente/informativa-privacy-per-procedure-gare-dappalto/view)

Il conferimento dei dati è obbligatorio e l'eventuale rifiuto di fornire tali dati potrebbe comportare l'impossibilità di instaurare rapporti con l'Amministrazione.

Il titolare del trattamento dei dati è la Provincia di Vicenza - email [info@provincia.vicenza.it](mailto:info@provincia.vicenza.it) - PEC [provincia.vicenza@cert.ip-veneto.net](mailto:provincia.vicenza@cert.ip-veneto.net) – tel. 0444-908111; il responsabile della

protezione dei dati è IPSLab, Contrà Porti 16 – 36100 Vicenza – tel. 0444-929084 – email [info@ipslab.it](mailto:info@ipslab.it) – PEC [pec@pec.ipslab.it.](mailto:pec@pec.ipslab.it)

# **26. PUBBLICITÀ ED ALTRE INFORMAZIONI**

Il Bando di gara è inoltre pubblicato sulla GURI - serie speciale relativa ai contratti pubblici, sul **sito internet istituzionale del Comune di Vicenza:** [http://www.comune.v](http://www.comune.lavagno.vr.it/)icenza.it sezione Bandi di gara e nella sezione amministrazione trasparente

Il Bando di gara, il presente Disciplinare, i relativi allegati e la documentazione posta a base di gara sono reperibili sul sito: http://portalegare.provincia.vicenza.it.

Il RUP è l'ing. Giovanni Fichera, del Settore Lavori Pubblici del Comune di Vicenza.

Il RUP della Procedura di gara è il dott. Angelo Macchia, Direttore Generale e Dirigente della Stazione Unica Appaltante della Provincia di Vicenza.

Il referente amministrativo per la procedura di gara è la sig.ra Laura Casarotto, dipendente della Stazione Unica Appaltante della Provincia di Vicenza.

# **27. ACCESSO AGLI ATTI DELLA PROCEDURA**

L'accesso agli atti della procedura, come disciplinato dall'art.53 del D.Lgs. 50/16, può essere effettuato direttamente on line tramite l'apposita funzione **RICHIESTA ACCESSO ATTI.**

La procedura per inoltrare una richiesta di accesso agli atti on line è la seguente:

- 1. **accedere** al Portale inserendo la propria terna di valori e cliccando su **ACCEDI;**
- 2. **cliccare** sulla voce a sinistra dove è riportata la scritta "**AVVISI/BANDI**" e di seguito sulla scritta "**BANDI PUBBLICATI**"
- 3. cliccare sul comando **BANDI SCADUTI**;
- 4. **cliccare** sulla lente **"VEDI"** situata nella colonna **"DETTAGLIO"** in corrispondenza del bando di gara ai cui atti si richiede l'accesso;
- 5. **cliccare** sul pulsante **RICHIESTA ACCESSO ATTI** per creare la propria richiesta di accesso;
- 6. **allegare** la propria richiesta di accesso agli atti, sottoscritta con apposizione di valida firma digitale, in corrispondenza della riga **RICHIESTA ACCESSO** già predisposta da sistema. È possibile allegare ulteriori documenti utilizzando la funzione **AGGIUNGI ALLEGATO**.
- 7. **cliccare** sul pulsante **INVIO**, per inviare la propria richiesta: in qualunque momento si potranno visualizzare le proprie richieste di accesso agli atti utilizzando il comando **"DOCUMENTI COLLEGATI"** presente all'interno del bando di gara.

I documenti richiesti, ovvero il relativo provvedimento di differimento/diniego, saranno resi disponibili all'interno dell'area privata del Portale Gare Telematiche sia nella sezione

**COMUNICAZIONI** sia nella sezione **"DOCUMENTI COLLEGATI"** presente all'interno del singolo bando di gara.

Dell'avvenuto riscontro alla richiesta di accesso sul Portale sarà data altresì notifica, come avviso, all'indirizzo di posta elettronica certificata, così come risultante dai dati presenti sul Portale Gare Telematiche della Provincia di Vicenza.

La stazione appaltante si riserva di valutare la compatibilità della dichiarazione di riservatezza con il diritto di accesso dei soggetti interessati, facendo presente fin d'ora che in caso di accesso cd difensivo, lo stesso verrà ritenuto prevalente rispetto alle contrapposte esigenze di riservatezza o di segretezza tecnico/commerciale. Si precisa che in caso di richiesta di accesso agli atti della presente procedura di affidamento, le previsioni di cui al presente paragrafo costituiscono comunicazione ai sensi dell'art. 3 del DPR 184/2006.

# **29. ISTRUZIONI TECNICHE PER LA CORRETTA COMPILAZIONE DELL'OFFERTA SUL PORTALE GARE TELEMATICHE**

# **29.1 REQUISITI TECNICI**

#### **Per partecipare alla presente procedura di gara telematica è indispensabile:**

- a) la previa registrazione al Portale con le modalità e in conformità alle indicazioni di cui all'articolo 30.2;
- b)il possesso e l'utilizzo di firma digitale rilasciata da Enti accreditati presso il CNIPA/DigitPA/Agenzia per l'Italia Digitale. La sottoscrizione con firma digitale può essere sostituita mediante utilizzo di firma elettronica qualificata;
- c) la dotazione tecnica minima indicata sulla home page del Portale all'interno della sezione denominata **INFORMAZIONI/REQUISITI MINIMI**.

Si precisa che tutti file allegati e/o costituenti l'offerta devono essere in formato pdf/A. Tuttavia, è possibile utilizzare anche le seguenti estensioni nel rispetto, comunque, delle disposizioni normative e regole tecniche di settore tra cui quelle previste dal DPCM del 22.02.2013:

.pdf  $-$ .jpg  $-$  .tiff  $-$  .bmp;

**.**doc -.xls - .docx -.xlsx -.odt- .ods;

files in formati diversi da quelli sopra indicati saranno ammessi solo previa autorizzazione.

La dimensione massima del singolo file caricabile sul Portale è di **40MB** i file dovranno essere caricati singolarmente e non dovranno essere compressi*.*

# **Si evidenziano di seguito le seguenti prescrizioni vincolanti per ciascun fornitore:**

- a) non utilizzare file nel cui nome siano presenti accenti, apostrofi e caratteri speciali;
- b) non utilizzare file presenti in cartelle nel cui nome siano presenti accenti, apostrofi e caratteri speciali;
- c) utilizzare nomi brevi e senza accenti, apostrofi e caratteri speciali per nominare i documenti inviati o creati tramite il portale.

In caso di mancato rispetto delle prescrizioni evidenziate in merito all'estensione/nome/dimensione dei file, l'operatore economico si assume ogni responsabilità relativamente alla mancata visualizzazione dei file stessi.

# **29.2 MODALITA' DI CREAZIONE ED INVIO DELL'OFFERTA**

Per partecipare alla gara gli operatori economici concorrenti, **a pena di esclusione,** devono inviare la propria offerta telematica, tramite il Portale entro i termini previsti dal bando di gara secondo la seguente procedura:

**1. registrarsi al Portale compiendo la procedura di registrazione tramite l'apposito link "Registrazione operatori economici" presente sulla home page del Portale stesso.** 

La registrazione fornirà – entro le successive 6 ore - una terna di valori *(codice d'accesso, nome utente e password)*, personale per ogni utente registrato, necessaria per l'accesso e l'utilizzo delle funzionalità del Portale: tale terna di valori sarà recapitata all'indirizzo di posta elettronica certificata dichiarato all'atto della registrazione. Qualora l'operatore economico abbia già effettuato la registrazione per altra procedura, la stessa deve utilizzare la stessa terna di valori già attribuitale.

Tale operazione va effettuata almeno 48 ore prima della data di scadenza per la presentazione delle offerte, al fine di ottenere in tempo utile la propria terna di valori. È possibile ricevere assistenza in merito all'attività di registrazione fino a 48 ore prima della data di scadenza della presentazione delle offerte, dal lunedì al venerdì e dalle ore 10,00 alle ore 13,00.

Il non tempestivo ricevimento della terna di valori è ad esclusivo rischio del concorrente per registrazioni effettuate successivamente al termine temporale di 48 ore sopra indicato.

In caso di smarrimento dei codici di accesso è sempre possibile recuperarli attraverso le apposite funzioni *Hai dimenticato Codice di Accesso e Nome Utente?* e/o *Hai dimenticato la password?* presenti sulla home page del Portale.

Il codice d'accesso ed il nome utente attribuiti dal sistema sono immodificabili; la password invece può essere modificata in qualunque momento tramite l'apposito link **CAMBIO PASSWORD.**

**I concorrenti accettano che tutte le comunicazioni inerenti la presente procedura di gara saranno inoltrate come avviso all'indirizzo di posta elettronica certificata risultante dai dati presenti sul Portale Gare Telematiche della Provincia di Vicenza**

- **2.** accedere al Portale inserendo la citata terna di valori e cliccando su **ACCEDI;**
	- c) **Cliccare** sulla riga a sinistra dove è riportata la scritta **"AVVISI/BANDI**" e di seguito sulla scritta **"BANDI PUBBLICATI".** La funzione consente di visualizzare l'elenco di tutti i Bandi non ancora scaduti attraverso un riepilogo in forma tabellare, ordinato per data scadenza. In tale elenco sono presenti altresì, se del caso, i seguenti simboli: We per indicare la presenza di clausole sociali e **#** per indicare un appalto verde ;
	- d) **Cliccare** sulla lente "**VEDI"** situata nella colonna "**DETTAGLIO"** in corrispondenza del bando di gara oggetto della procedura;
- e) **Visualizzare** gli atti di gara con gli eventuali allegati *(presenti nella sezione atti di gara)* e gli eventuali chiarimenti pubblicati. E' possibile scaricare con un unico click i documenti di gara cliccando sul comando "**SCARICA ALLEGATI";**
- f) **Cliccare sul pulsante PARTECIPA per creare la propria offerta telematica** *(tale link scomparirà automaticamente al raggiungimento del termine di scadenza previsto per la presentazione delle offerte);*
- g) **Compilare** la sezione **BUSTA DOCUMENTAZIONE** nel rispetto delle indicazioni di cui all' art.15 e secondo le istruzioni tecniche di seguito fornite;
- h) **Compilare** la sezione **BUSTA TECNICA** nel rispetto delle indicazioni di cui all'art.16 e secondo le istruzioni tecniche di seguito fornite;
- i) **Compilare** la sezione **BUSTA ECONOMICA** nel rispetto delle indicazioni di cui all'art.17 e secondo le istruzioni tecniche di seguito fornite;
- j) **Denominare la propria offerta**: si suggerisce di attribuire alla propria offerta il Titolo documento: \_\_\_\_\_\_\_\_\_\_\_\_\_\_\_\_\_\_\_\_ *(numero bando e la denominazione della ditta, della RTI o del consorzio);*
- k) **Cliccare su INVIO**, dopo aver verificato la correttezza della propria offerta ed il corretto caricamento degli allegati: al termine dell'invio sull'offerta saranno visualizzate la data di ricezione, il numero di registro di sistema attribuito dal Portale;
- l) **Cliccare sul link "AVVISI/BANDI";**
- 1. **Cliccare** sulla lente "**VEDI"** situata nella colonna "**DETTAGLIO**" in corrispondenza del bando di gara in corrispondenza del bando di gara oggetto della procedura;
- 2. **Visualizzare** gli atti di gara con gli eventuali allegati *(presenti nella sezione atti di gara)* e gli eventuali chiarimenti pubblicati. E' possibile scaricare con un unico click i documenti di gara cliccando sul comando "**SCARICA ALLEGATI";**
- 3. **Cliccare** sul pulsante **PARTECIPA** per creare la propria offerta telematica *(tale link scomparirà automaticamente al raggiungimento del termine di scadenza previsto per la presentazione delle offerte);*
- 4. **Inserire** i propri codici di accesso;
- 5. **Seguire** le istruzioni di cui ai precedenti punti 7, 8, 9, 10 e 11.

È sempre possibile verificare direttamente sul Portale il corretto invio della propria offerta seguendo la seguente procedura:

1. **inserire** i propri codici di accesso;

2. **cliccare** sul link **"AVVISI/BANDI**" e di seguito sulla scritta **"BANDI PUBBLICATI".** Se il bando è scaduto cliccare di seguito sul link **BANDI SCADUTI;**

3. **cliccare** sulla lente **"VEDI"** situata nella colonna "**STATO OFFERTA/DOMANDA"** in corrispondenza del bando di gara oggetto della procedura;

4. **cliccare** su "**DOCUMENTI COLLEGATI**";

5. **cliccare** sulla riga dove è riportata la scritta "**OFFERTE**"

6. **visualizzare la propria offerta**. Dalla stessa maschera è possibile visualizzare se l'offerta è solo salvata o anche inviata (*in tale ultimo caso si potrà visualizzare anche il numero di protocollo assegnato).*

Nel caso in cui esista già un'offerta creata da un'utente su di una gara (non suddivisa in lotti) e un altro utente della stessa ditta tentasse di creare una nuova offerta facendo click sul comando **"PARTECIPA",** il Sistema inibirà l'azione e verrà mostrato a video il seguente messaggio: *"Attenzione esiste un'offerta in corso di redazione prodotta da un altro utente dello stesso Operatore Economico".*

Nel caso in cui si presenti la necessità di far ultimare l'offerta ad un altro utente della stessa ditta, è possibile eseguire il comando "**ASSEGNA A"** presente all'interno dell'offerta.

Si evidenzia infine che, al fine di consentire una più facile consultazione all'operatore economico, nella sezione **BANDI A CUI STO PARTECIPANDO** *(solo Procedure Aperte e Ristrette)* sono automaticamente raggruppati tutti i bandi delle tipologie sopra indicate per i quali si è mostrato interesse cliccando almeno una volta sul pulsante **PARTECIPA.**

# **30.3 MODALITA' DI COMPILAZIONE DELLA BUSTA DOCUMENTAZIONE**

Al fine del corretto caricamento dei documenti richiesti all'interno della sezione BUSTA DOCUMENTAZIONE, si forniscono le seguenti istruzioni esclusivamente di tipo informatico, fatta salva ogni diversa previsione contenuta negli atti di gara che prevalgono sui dati caricati a sistema:

- a) **E' consentito caricare un unico file per riga.** Nel caso in cui si tentasse di caricare un secondo file sulla stessa riga, il Sistema sostituirà quello precedente con l'ultimo documento caricato.
- b) Nella colonna **Tipo File** sono elencati per ciascuna riga -i formati ammessi; il Sistema non permetterà in alcun modo il caricamento di documenti con estensioni diverse da quelli indicati;
- c) **Colonna Obbligatorio**: se il quadratino è selezionato significa che l'allegato corrispondente è stato richiesto in modo obbligatorio, non è pertanto possibile inviare l'offerta senza aver caricato il file richiesto. Se – al contrario - il quadratino è deselezionato significa che - nel caso in cui non si voglia presentare il documentoè possibile cliccare sull'icona del cestino per procedere all'eliminazione della relativa riga;
- d) **Richiesta Firma:** se il quadratino è selezionato significa che il documento richiesto deve essere firmato digitalmente ed il Sistema non consentirà l'invio dell'offerta se il file allegato non è firmato digitalmente. Se il quadratino è deselezionato significa che per il file indicato il Sistema non richiede obbligatoriamente la firma digitale;
- e) **Per inserire un allegato d'iniziativa** è sufficiente cliccare sul comando **AGGIUNGI ALLEGATO** per predisporre una riga di caricamento e caricare il documento dal proprio pc. Per la documentazione aggiunta d'iniziativa dall'Operatore Economico, il Sistema non prevede il controllo di Obbligatorietà o di Richiesta Firma, né uno specifico formato del file, salvo diversa indicazione fornita negli atti di gara, ed in particolare all'art.13 del presente Disciplinare;
- f) Nella colonna "Allegato", una volta caricato il file dal proprio pc, verranno mostrate delle **icone**:

Cliccando su questa icona, viene visualizzato il file caricato. Nel caso si tratti di un file firmato digitalmente, verrà visualizzato il file privo della firma applicata.

Quest'icona indica che il file caricato è stato firmato digitalmente. Cliccando sull'icona, verranno visualizzate le caratteristiche della firma applicata.

Quest'icona avvisa che il file caricato non è firmato digitalmente;

Quest'icona segnala che la firma digitale applicata è valida ma non è stata

verificata la revoca del certificato (*si può comunque procedere nella compilazione del documento).* 

g) **Non è consentito inviare un'Offerta se sono presenti righe di Allegato non compilate.** Se il documento "mancante" non viene richiesto obbligatoriamente dal Sistema, è possibile procedere all'eliminazione dell'intera riga cliccando sull'icona del cestino, salvo che l'obbligatorietà del documento non sia prevista negli atti di gara.

# **30.3.1 ISTRUZIONI TECNICHE PER LA PRESENTAZIONE DELL'OFFERTA TELEMATICA IN CASO DI RTI E CONSORZI**

Di seguito si forniscono le istruzioni di carattere tecnico per la corretta imputazione delle mandanti/consorziate esecutrici all'interno della sezione busta documentazione, **ferme restando le obbligatorie produzioni documentali indicate nel presente disciplinare e nella normativa di settore**:

# **a)Se si intende partecipare in RTI procedere come segue:**

.

1. in corrispondenza della domanda **"Partecipi in forma di RTI?"** cliccare su **SI**: a seguito di tale selezione il sistema valorizzerà automaticamente una riga

contenente gli estremi della mandataria, che deve necessariamente coincidere con l'operatore che inoltra l'offerta attraverso il Portale, come previsto dal disciplinare di gara;

- 2. cliccare sul pulsante **"Inserisci mandante"** ed inserire il codice fiscale dell'operatore mandante: il sistema valorizzerà automaticamente gli altri dati della mandante ed aggiornerà di conseguenza i relativi campi. L'operazione va ripetuta tante volte quante sono gli operatori mandanti;
- 3. ove l'operatore mandante non si sia preventivamente registrato sul Portale, il sistema non riconoscerà il codice fiscale non mostrando la ragione sociale della mandante nella relativa colonna ed inoltre - all'atto della generazione del pdf dell'offerta - comunicherà il seguente messaggio di errore bloccante **"Completare le informazioni del RTI digitando il codice fiscale":** in tale evenienza occorrerà contattare tempestivamente la mandante affinché effettui la propria registrazione al Portale;
- 4. per eliminare una mandante cliccare sull'icona cestino in corrispondenza della

riga da cancellare**.** 

**b)Nel caso in cui il partecipante sia un consorzio, per l'indicazione del/i consorziato/i per i quali si concorre ("Esecutrice lavori"), procedere come segue:**

- 1. in corrispondenza della scritta **"INSERISCI ESECUTRICI DEI LAVORI'**" cliccare su SI: a seguito di tale selezione il sistema attiverà la tabella corrispondente;
- 2. cliccare sul pulsante **"INSERISCI ESECUTRICE":** il sistema proporrà un'apposita maschera dove sarà possibile selezionare - cliccando sul tasto  $\frac{1}{\equiv}$  il consorzio/i consorzi a cui abbinare la/e relativa/e consorziate esecutrice/i;
- 3. inserire il codice fiscale dell'esecutrice: il sistema valorizzerà automaticamente gli altri dati ed aggiornerà di conseguenza i relativi campi. L'operazione va ripetuta tante volte quante sono gli operatori per i quali si concorre;
- 4. ove l'operatore per i quali si concorre non si sia preventivamente registrato sul Portale, il sistema non riconoscerà il codice fiscale non mostrando la ragione sociale dell'esecutrice nella relativa colonna ed inoltre - all'atto della generazione del pdf dell'offerta - comunicherà il seguente messaggio di errore bloccante **"Completare le informazioni delle esecutrici dei lavori digitando il codice fiscale":** in tale evenienza occorrerà contattare tempestivamente l'esecutrice affinché effettui la propria registrazione al Portale;
- 5. per eliminare una Esecutrice cliccare sull'icona cestino in corrispondenza della

riga da cancellare**.** 

Si evidenzia che la corretta indicazione - all'interno della sezione **BUSTA DOCUMENTAZIONE** della propria offerta - dei componenti del raggruppamento/consorzio e dei rispettivi ruoli, consentirà al sistema di individuare automaticamente il raggruppamento/consorzio.

Tutte le imprese associate/consorziate devono, pertanto, effettuare la registrazione sul Portale Gare Telematiche.

**Il campo "Denominazione RTI/Consorzio Ordinario/Reti di Impresa" non va compilato in quanto si compone automaticamente con le informazioni delle mandanti/consorziate esecutrici inserite.** 

#### **30.3.2 INSERIMENTO DELL'AVVALIMENTO SUL PORTALE GARE TELEMATICHE**

Per il corretto inserimento sul Portale dei dati anagrafici dell'operatore ausiliario e dell'operatore ausiliato, si forniscono di seguito le pertinenti istruzioni tecniche, ferme restando le obbligatorie produzioni documentali.

Nel caso in cui il partecipante intenda ricorrere all'avvalimento, per l'indicazione dell'ausiliaria ed il caricamento della relativa documentazione occorre procedere alla compilazione della sezione **BUSTA DOCUMENTAZIONE** della propria offerta nel modo che segue:

- 1. in corrispondenza della domanda "**RICORRI ALL'AVVALIMENTO?"** cliccare su **SI**: a seguito di tale selezione il sistema attiverà la tabella corrispondente;
- 2. cliccare sul pulsante "**INSERISCI AUSILIARIA**": il sistema proporrà un'apposita maschera dove sarà possibile selezionare - cliccando sul tasto \_\_- l'operatore/i

che usufruisce/ono dell'avvalimento ed a cui abbinare la relativa ausiliaria;

- 3. inserire il codice fiscale dell'ausiliaria: il sistema valorizzerà automaticamente gli altri dati ed aggiornerà di conseguenza i relativi campi. L'operazione va ripetuta tante volte quante sono gli operatori dei quali ci si avvale. Ove l'operatore ausiliario non si sia preventivamente registrato sul Portale, il sistema - all'atto della generazione del pdf dell'offerta - comunicherà il seguente messaggio di errore bloccante **"Completare le informazioni dell'ausiliaria digitando il codice fiscale":** in tale evenienza occorrerà contattare tempestivamente l'ausiliario affinché effettui la propria registrazione al Portale;
- 4. inserire gli allegati relativi all'avvalimento, cliccando sul pulsante **INSERISCI ALLEGATO** tante volte quanti sono gli allegati da inserire;
- 5. per eliminare una Ausiliaria e cliccare sul pulsante "**CANCELLA"** contraddistinto dal simbolo \_in corrispondenza della riga da cancellare. In tal caso occorrerà

eliminare manualmente gli allegati relativi all'avvalimento eventualmente inseriti.

Le imprese ausiliarie devono, pertanto, effettuare la registrazione sul Portale Gare Telematiche.

# **30.4 MODALITA' DI COMPILAZIONE DELLA BUSTA TECNICA ED ECONOMICA**

L'operatore economico - nell'ambito della sezione **"PRODOTTI"** - deve **a pena di esclusione:**

1. **compilare** l'apposito campo denominato **RIBASSO OFFERTO**. Relativamente al numero massimo di cifre decimali si rinvia al par. Criterio di aggiudicazione;

- 2. **Allegare** il file/files costituente/i la propria offerta tecnica nelle apposite colonne, sottoscritto/i digitalmente da tutti i soggetti legittimati, come individuati per la sottoscrizione della domanda di partecipazione;
- 3. **compilare** l'apposito campo indicando i costi relativi alla manodopera, ai sensi dell'art. 95, comma 10 del Codice,
- 4. **compilare** l'apposito campo indicando gli oneri aziendali concernenti l'adempimento delle disposizioni in materia di salute e sicurezza sui luoghi di lavoro che costituiscono elemento essenziale dell'offerta ai sensi dell'art. 95 co.10 del D.lgs. 50/16**;**
- 5. **inserire** la documentazione a corredo dell'offerta economica e i relativi allegati, come specificati nei relativi paragrafi;
- 6. **Cliccare** sul comando **"VERIFICA INFORMAZIONI"** per verificare che tutti i campi definiti come obbligatori siano stati inseriti. Nella colonna "**ESITO RIGA**" il sistema mostrerà i campi obbligatori mancanti. Si precisa che la funzione **"VERIFICA INFORMAZIONI"** verifica **unicamente** che tutti i campi obbligatori siano stati riempiti, senza effettuare alcun controllo di merito sui dati inseriti e/o sui files allegati;
- 7. Nella scheda "**BUSTA TECNICA/CONFORMITÀ**" verranno riepilogate le informazioni tecniche inserite dall'Operatore Economico nella sezione **"PRODOTTI": Verificare le informazioni e generare il pdf della Busta Tecnica** facendo click sull'apposito comando "**GENERA PDF"** in rosso.
- 8. **Salvare** quindi il file sul proprio pc e, dopo aver apposto la firma digitale, caricare il file digitalmente cliccando sul comando "**ALLEGA PDF FIRMATO**".
- 9. Nella scheda **"BUSTA ECONOMICA**" verranno riepilogate le informazioni economiche inserite dal Fornitore nella sezione "**PRODOTTI"** come mostrato di seguito: **Verificare le informazioni e generare il pdf della Busta Economica** facendo click sull'apposito comando "**GENERA PDF"** in rosso.
- 10. **Salvare** quindi il file sul proprio pc e, dopo aver apposto la firma digitale, caricare il file firmato digitalmente cliccando sul comando "**ALLEGA PDF FIRMATO".**
- 11. Una volta completata l'Offerta e caricati tutti i file richiesti, verrà abilitato il comando "**INVIO**" in alto sulla toolbar. **Fare click** su "**INVIO"** per inoltrare quindi l'Offerta alla Stazione Appaltante. Il Sistema confermerà il corretto invio con un messaggio a video. Il Sistema inibirà l'invio delle Offerte oltre i termini previsti sul dettaglio del bando.

# **Controlli Standard su file firmati digitalmente**

Il Sistema effettua automaticamente alcuni controlli standard sui documenti firmati digitalmente. In particolare, vengono effettuate le seguenti verifiche:

• Verifica la coerenza tra il codice fiscale dell'utente collegato con quello indicato sul certificato di firma digitale. Nel caso sia un utente diverso da quello collegato ad applicare la firma, il Sistema non bloccherà le operazioni, ma ne darà opportuna evidenza mostrando l'icona  $\mathcal{H}$  accanto al nome del file caricato. È possibile verificare la natura dell'avviso, cliccando sull'icona.

• Verifica che il certificato digitale associato alla firma sia incorso di validità e non sia stato revocato. Nel caso la verifica non vada a buon fine, verrà mostrata l'icona  $\mathcal X$ . È possibile verificare la natura dell'avviso, cliccando sull'icona. Anche in questo caso non si tratta di un errore bloccante, ma di un semplice avviso e si potrà procedere alla compilazione dell'offerta.

• Verifica che il pdf firmato sia quello generato dal sistema.

### **Nota bene:**

- o L'operatore economico non deve inserire nei campi il simbolo dell'euro o di altra valuta né altro simbolo (esempio %);
- o **E' consentito caricare un unico file per cella.** Nel caso in cui si tentasse di caricare un secondo file sulla stessa cella, il Sistema sostituirà quello precedente con l'ultimo documento caricato.

Prima dell'invio delll'Offerta, anche relativamente alla sezione **BUSTA DOCUMENTAZIONE,** è necessario fare click sul comando "**MODIFICA OFFERTA**", posizionato in fondo alla schermata **BUSTA TECNICA** o **BUSTA ECONOMICA**.

Il Sistema rimuoverà il file firmato (se già caricato) sia dalla Busta Tecnica che da quella Economica e riattiverà il comando "**GENERA PDF**" come evidenziato nell'immagine precedente. Per effettuare le modifiche necessarie, occorre spostarsi sulla scheda **"PRODOTTI**". Effettuare quindi tutte le modifiche che si desidera apportare e, dopo aver cliccato nuovamente su "**VERIFICA INFORMAZIONI**", generare il nuovo pdf della singola Busta, facendo click sull'apposito comando "**GENERA PDF"** rispettivamente nella scheda "**BUSTA TECNICA**" e "**BUSTA ECONOMICA".** Salvare quindi il nuovo file sul proprio pc, firmarlo ed allegarlo al documento come descritto negli step precedenti.

Nel caso in cui si debba sostituire un file caricato, cliccare nuovamente sui tre puntini accanto al nome del file caricato e selezionare il nuovo documento dal proprio pc. Il Sistema sostituirà in automatico il file precedentemente caricato.

Nel caso in cui siano presenti un elevato numero di prodotti, è possibile altresì compilare in Excel la propria offerta economica attraverso l'apposita funzione disponibile nella sezione **"PRODOTTI"** . In tale caso scaricare il template cliccando sull'icona della lente, salvare quindi il file generato sul proprio pc e compilarlo in Excel.

Non è consentito eliminare righe dal file Xlsx per questo tipo di procedura.

Terminata la compilazione, salvare il file e ricaricarlo sul sistema cliccando sull'icona di Excel accanto alla voce **"CARICA FILE OFFERTE".** Un messaggio a video segnalerà all'Utente se il caricamento è avvenuto in modo corretto oppure sono state riscontrate eventuali anomalie. È necessario compilare le informazioni richieste senza applicare formattazioni alle celle né aggiungere informazioni extra come titoli o colonne aggiuntive. In caso contrario l'applicazione riporterà l'errore: *"Il Foglio Excel importato non coincide con il modello selezionato".*

Eventuali segnalazioni, relative ad errori di compilazione, verranno riportate nella colonna "**ESITO RIGA**" per ciascuna riga coinvolta.

È possibile correggere direttamente a video i punti segnalati *(senza dover quindi ricaricare il file Xlsx)* ed aggiornare l'esito delle righe cliccando sul comando "**VERIFICA INFORMAZIONI**".

Una volta caricato il file Xlsx, bisogna procedere all'inserimento dell'offerta tecnica e degli ulteriori allegati, tecnici e/o economici, richiesti dagli atti di gara.

# Il Dirigente dott. Angelo Macchia

*(sottoscritto digitalmente)*